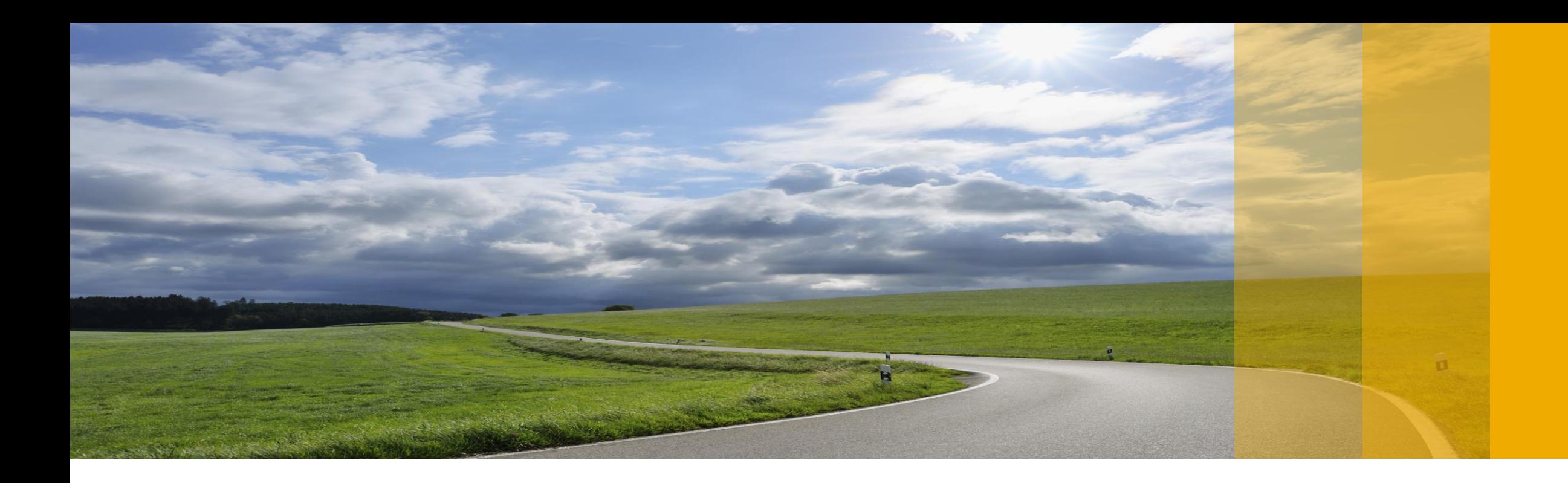

## **S4H202 – Lifecycle Management of Applications Built on SAP Cloud Platform**

EXTERNAL

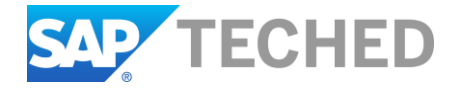

#### **Speakers 2017**

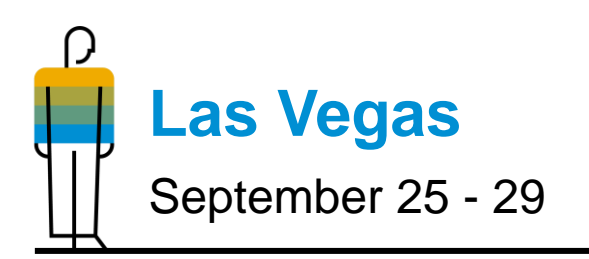

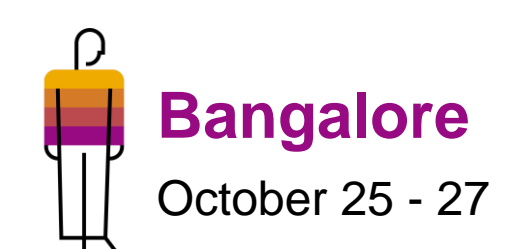

Miroslav Petrov **Manjunath Baburao** Manjunath Baburao Harald Stevens

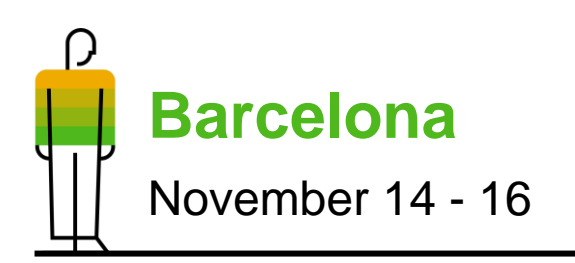

#### **Disclaimer**

The information in this presentation is confidential and proprietary to SAP and may not be disclosed without the permission of SAP. Except for your obligation to protect confidential information, this presentation is not subject to your license agreement or any other service or subscription agreement with SAP. SAP has no obligation to pursue any course of business outlined in this presentation or any related document, or to develop or release any functionality mentioned therein.

This presentation, or any related document and SAP's strategy and possible future developments, products and or platforms directions and functionality are all subject to change and may be changed by SAP at any time for any reason without notice. The information in this presentation is not a commitment, promise or legal obligation to deliver any material, code or functionality. This presentation is provided without a warranty of any kind, either express or implied, including but not limited to, the implied warranties of merchantability, fitness for a particular purpose, or non-infringement. This presentation is for informational purposes and may not be incorporated into a contract. SAP assumes no responsibility for errors or omissions in this presentation, except if such damages were caused by SAP's intentional or gross negligence.

All forward-looking statements are subject to various risks and uncertainties that could cause actual results to differ materially from expectations. Readers are cautioned not to place undue reliance on these forward-looking statements, which speak only as of their dates, and they should not be relied upon in making purchasing decisions.

#### **Agenda**

Setting the stage – What is SAP Cloud Platform?

Shared responsibility model

Typical lifecycle phases for SAP Cloud Platform applications

Typical lifecycle phases for partner applications – built on SAP Cloud Platform

Outlook/road map

Summary

# **Setting the stage**

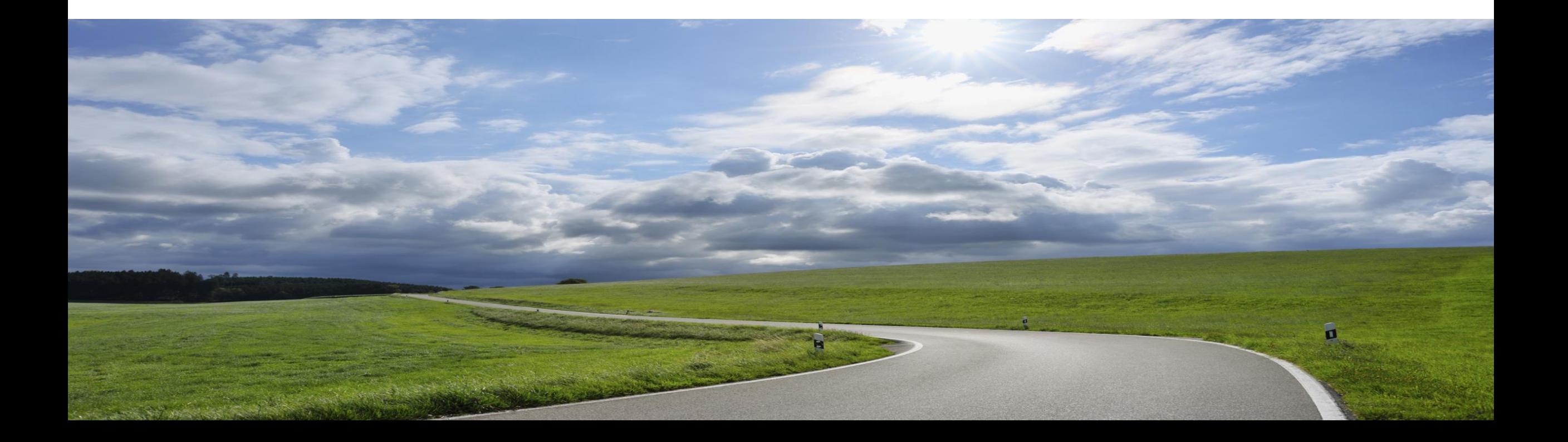

### **SAP Cloud Platform**

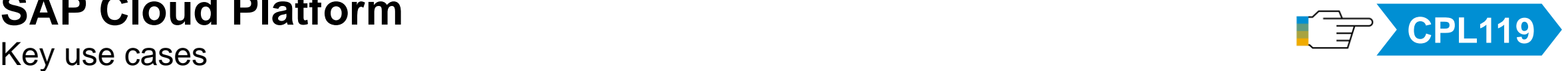

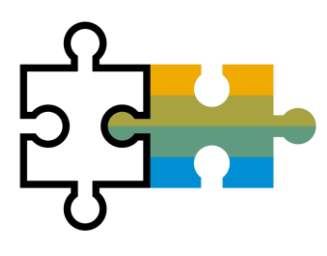

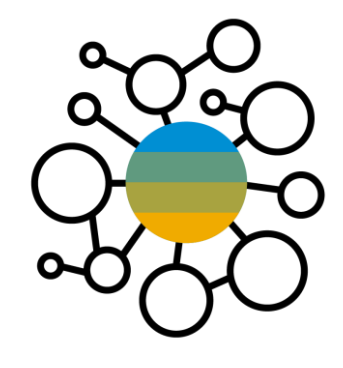

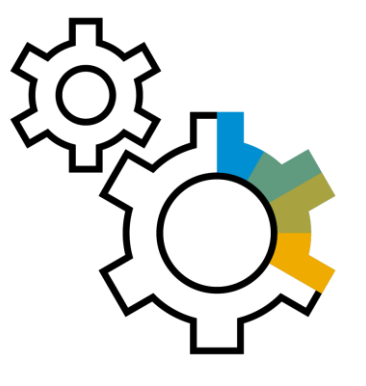

**Extend**

cloud & on-prem apps

Quickly add new functionality to your existing cloud and on-prem apps to optimize your existing investments

**Integrate**

your apps and data

Connect your cloud and on-prem apps to eliminate data silos and make digital access simple, secure, and scalable

**Build**

differentiating cloud apps

Rapidly build and run new cloud apps to solve new problems, engage new customers, and drive new revenue

### **SAP Cloud Platform**

#### Architecture

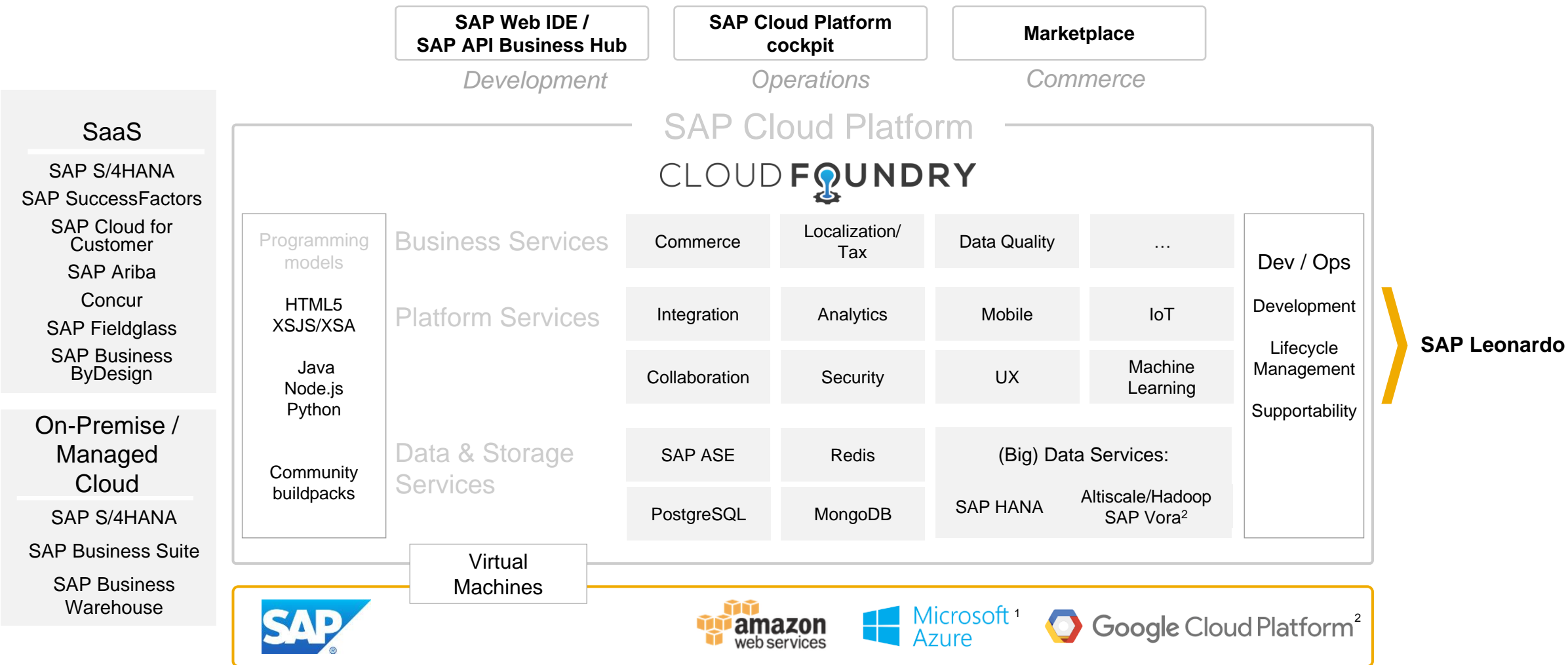

1) BETA , 2) planned innovations / future direction

# **Shared responsibility model**

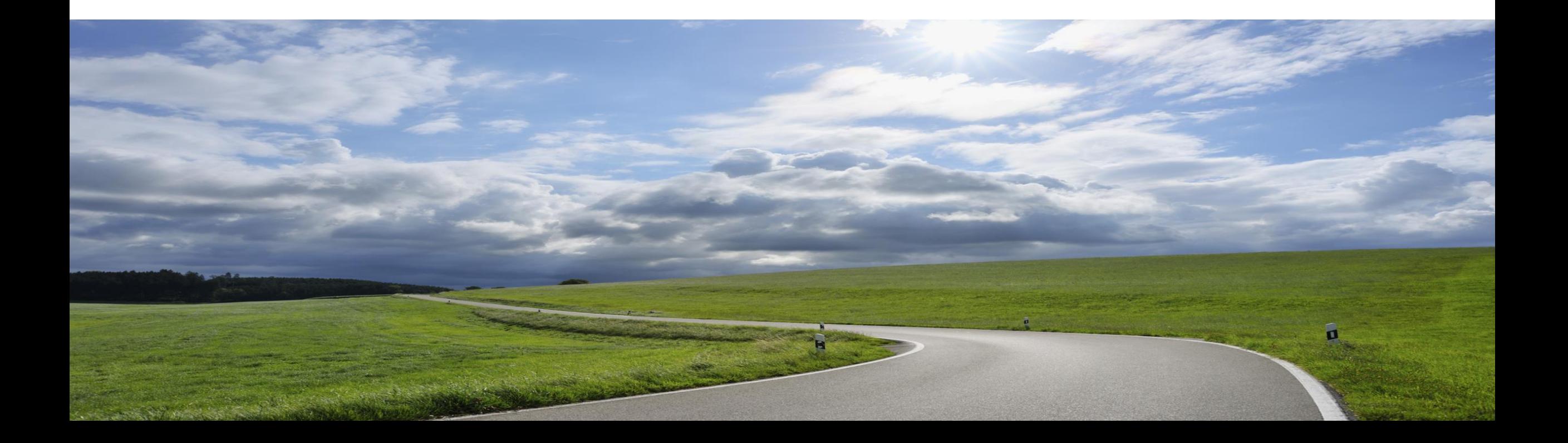

### **SAP Cloud Platform**

Platform-as-a-Service – SAP manages platform, customer manages apps

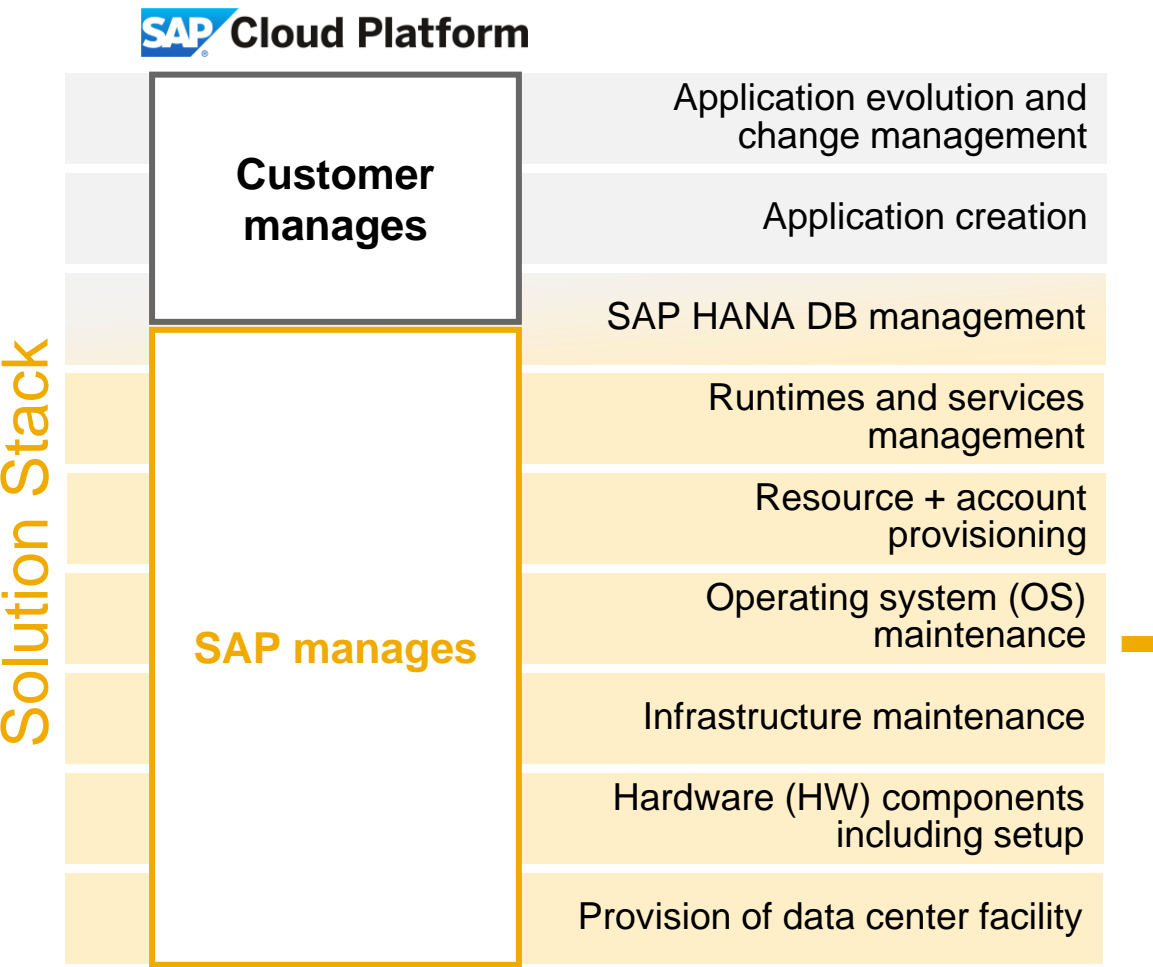

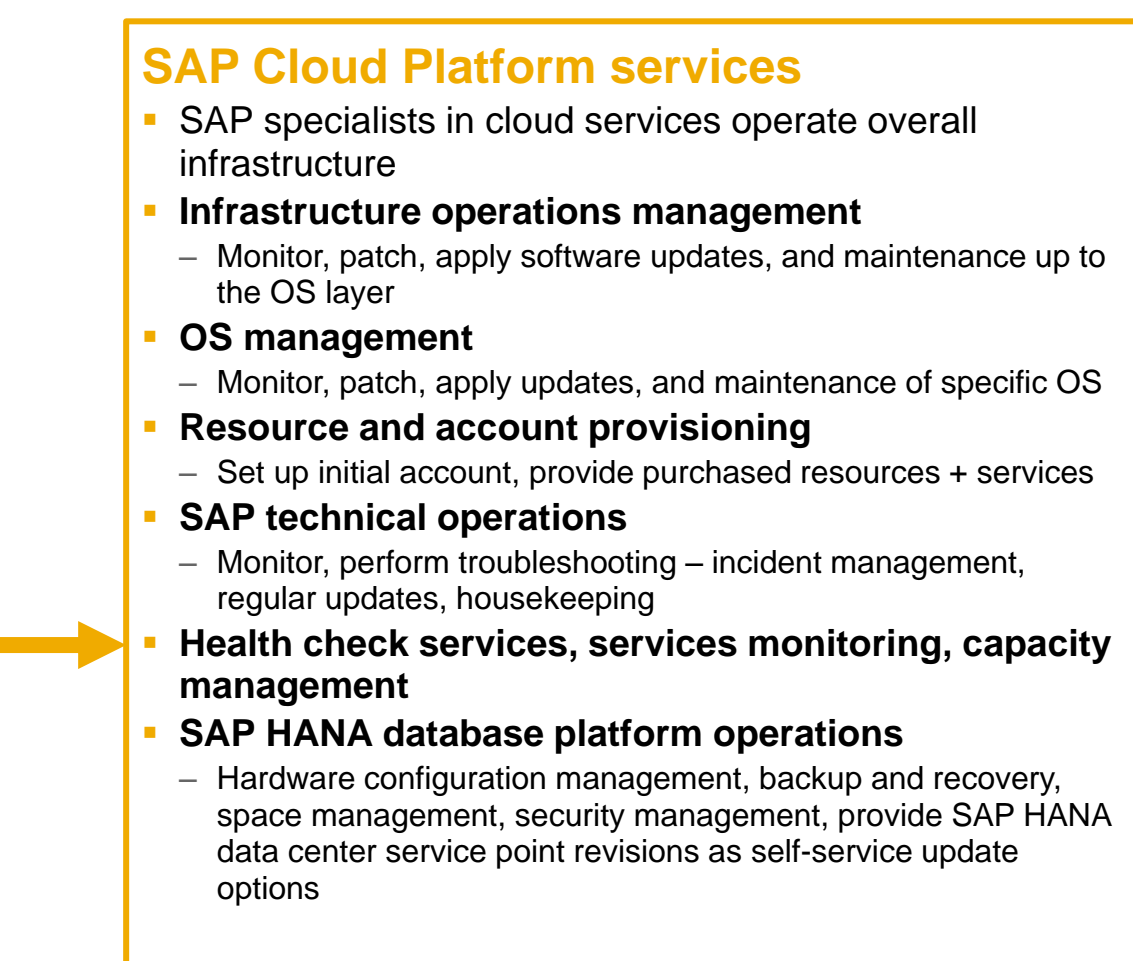

### **SAP Cloud Platform**

Platform-as-a-Service – SAP manages platform, customer manages apps

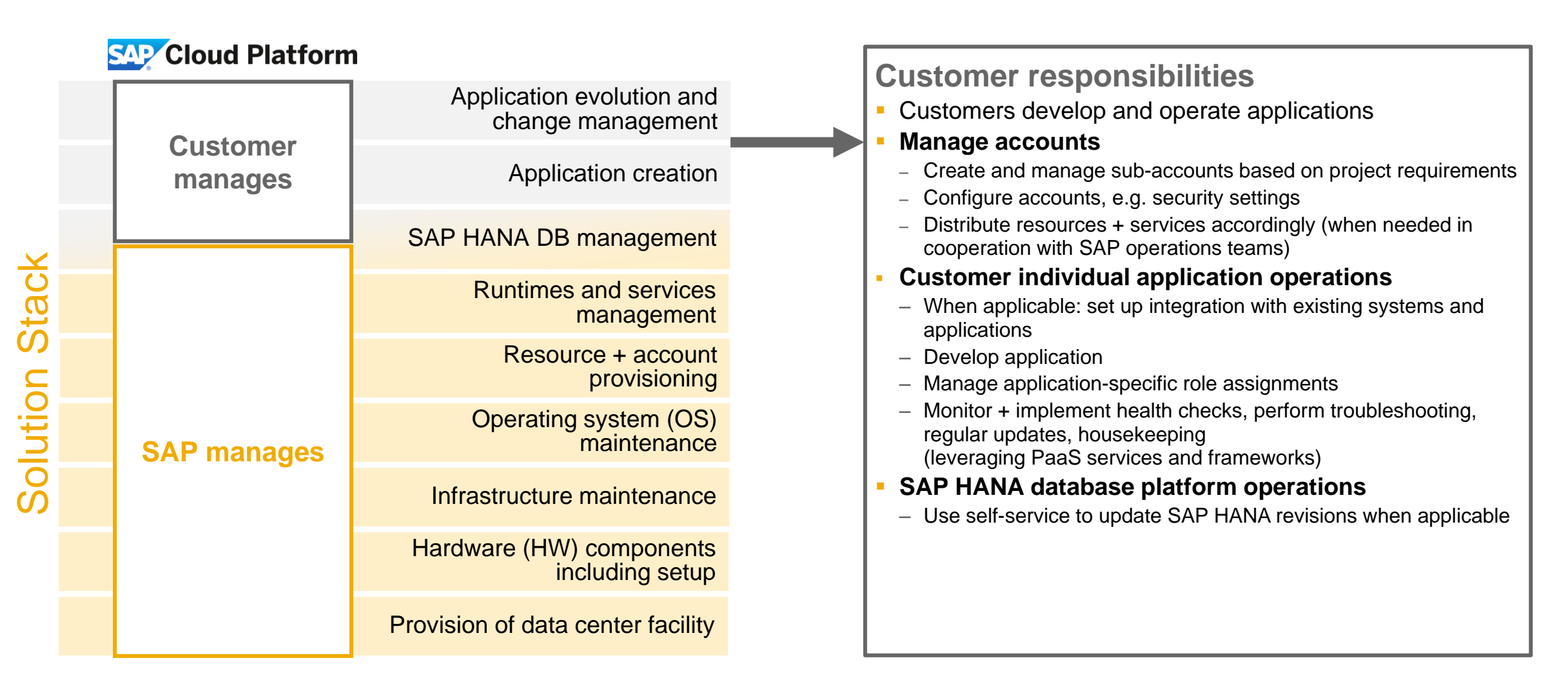

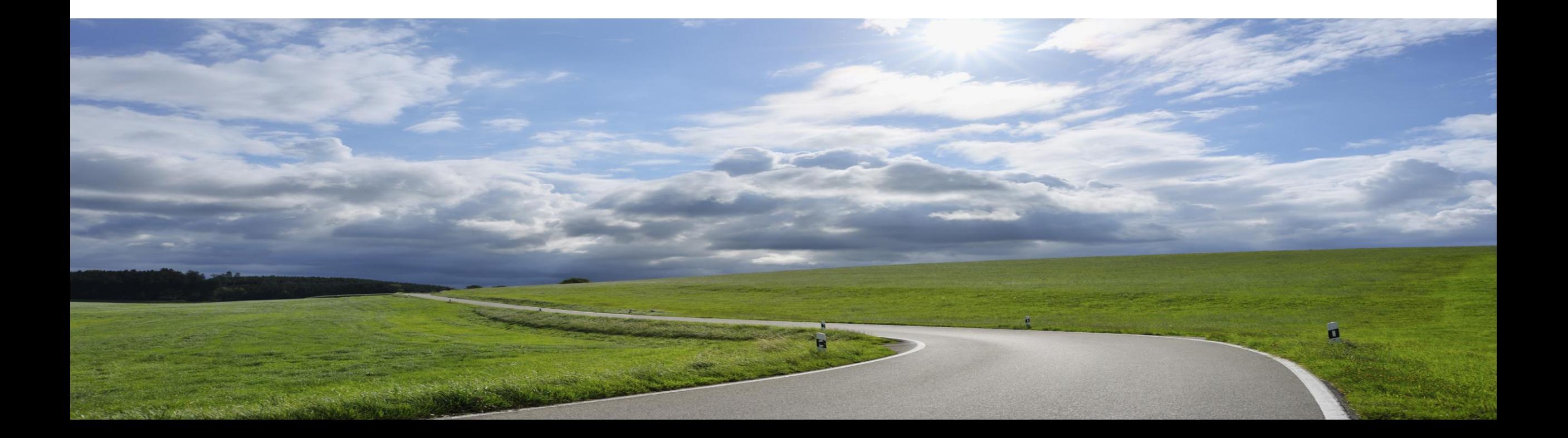

Customer develops application on SAP Cloud Platform

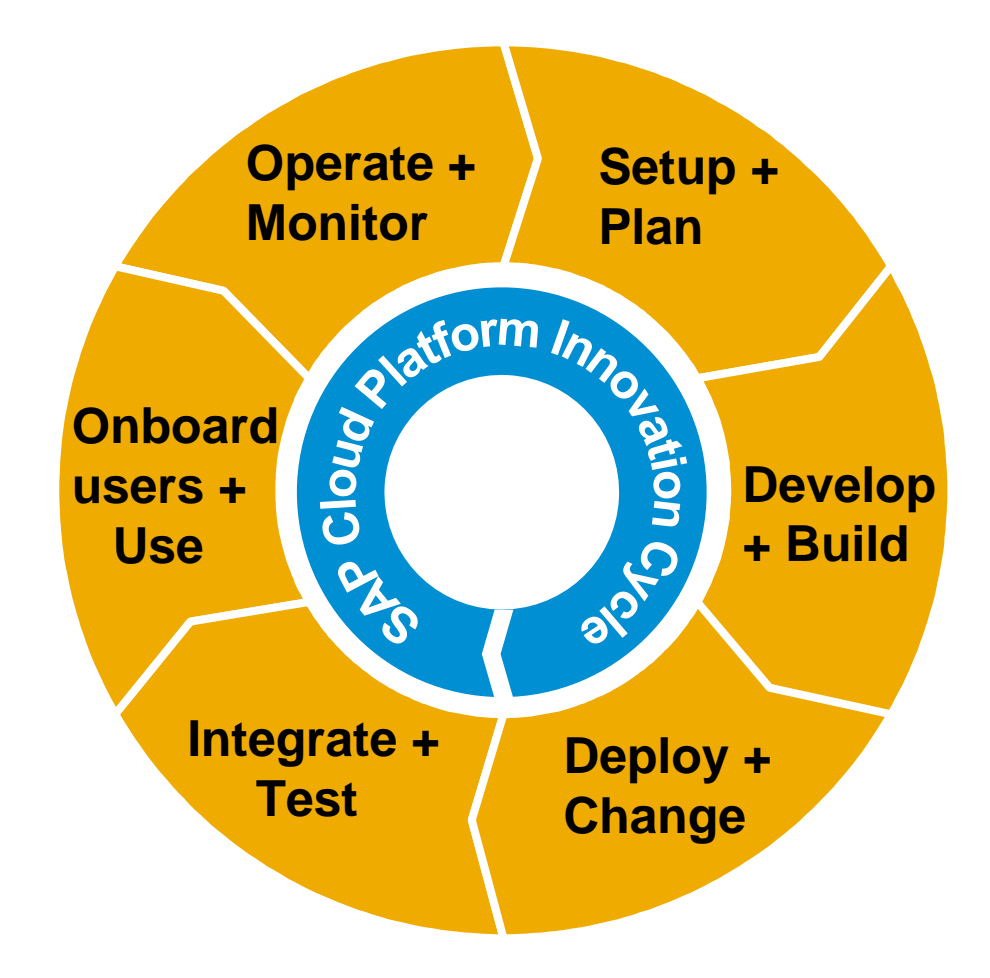

SAP Cloud Platform has its own innovation cycle

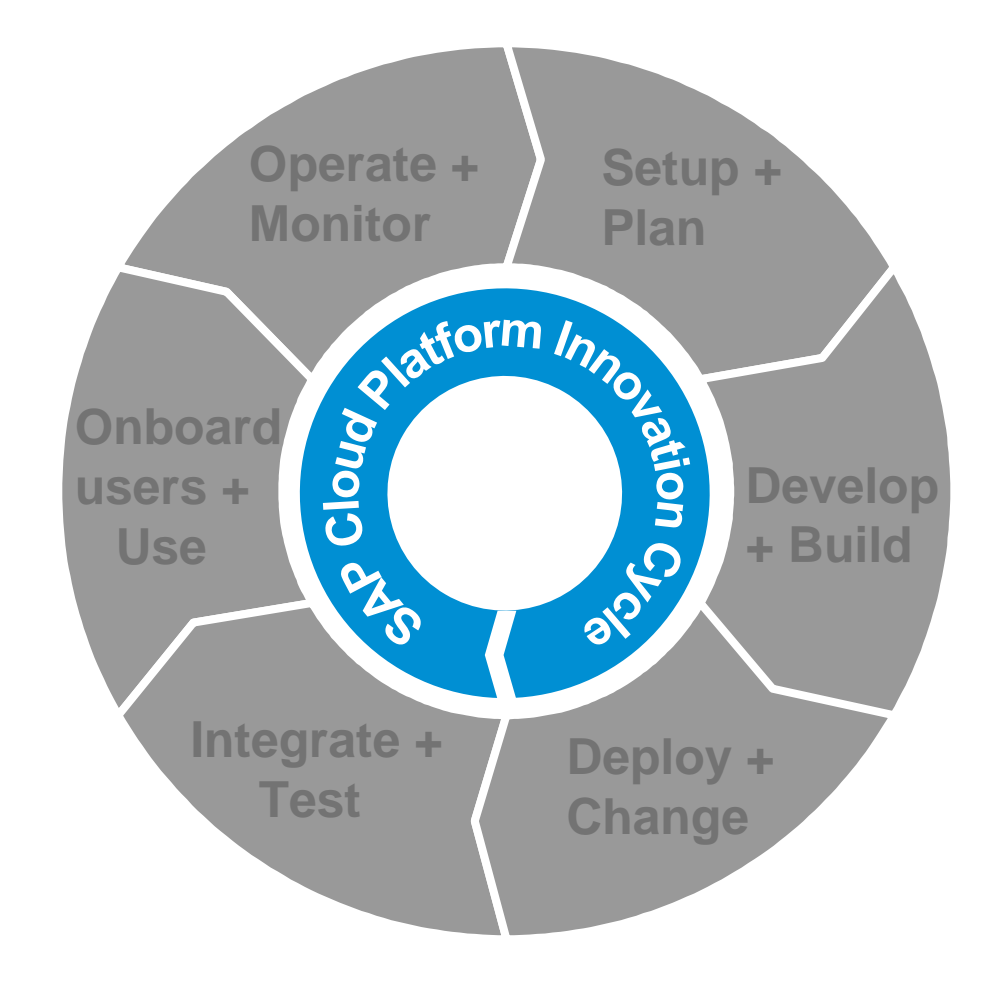

### **Platform-as-a-Service**

Innovation cycle – why at all?

Major value proposition of SAP Cloud Platform as Platform-as-a-Service offering:

- **SAP provides platform itself as service and takes care of** operating, updating and enriching it accordingly
- Customers and partners i.e. developers can focus on creating applications

Regular and quick innovation cycles for SAP Cloud Platform runtimes + services:

- **Currently bi-weekly release cycle**
- See latest news in [release notes +](https://help.sap.com/viewer/cafc710a2446438abafad188be02bb59/Cloud/en-US) announcements when logging into SAP Cloud Platform cockpit

Access to multi -cloud environment:

- Neo environment in SAP datacenters
- **Cloud Foundry environment on Amazon Web Services and** Microsoft Azure (Beta)

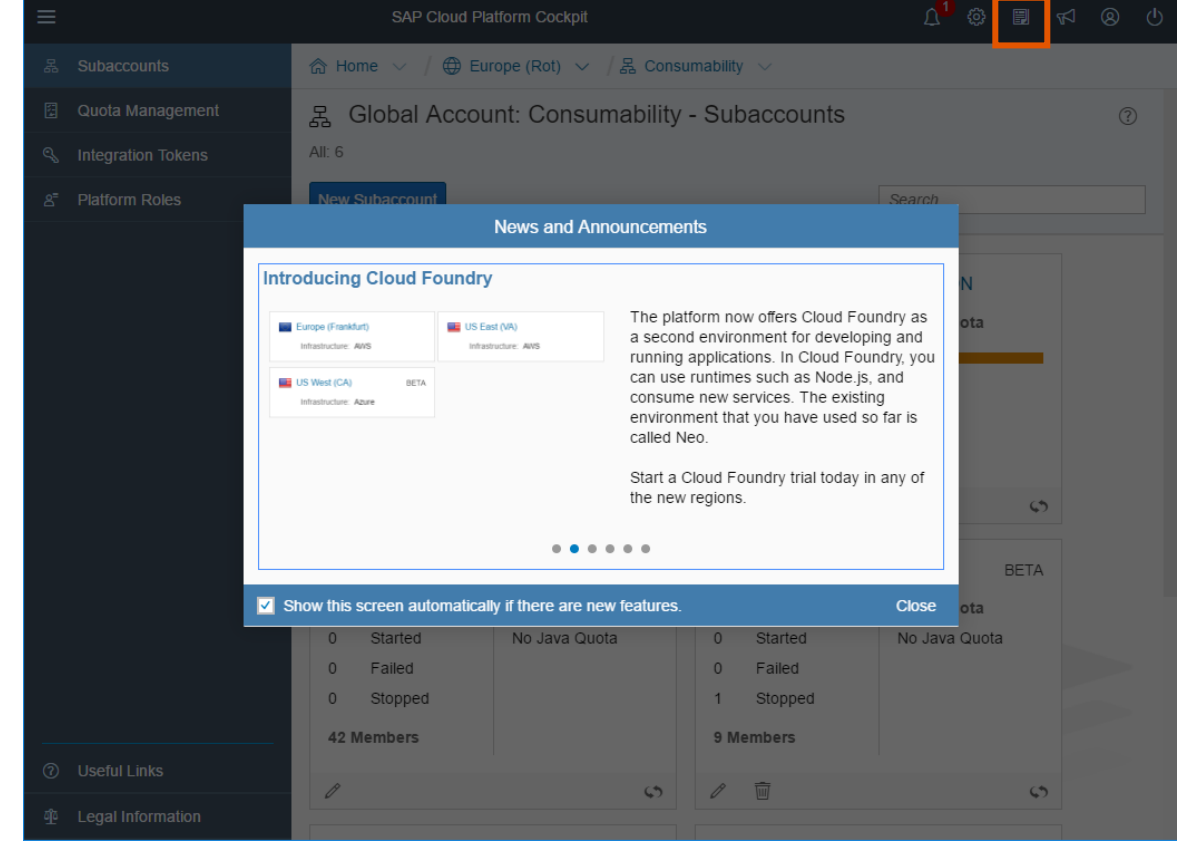

#### **Typical lifecycle phases for SAP Cloud Platform applications**  Setup and plan

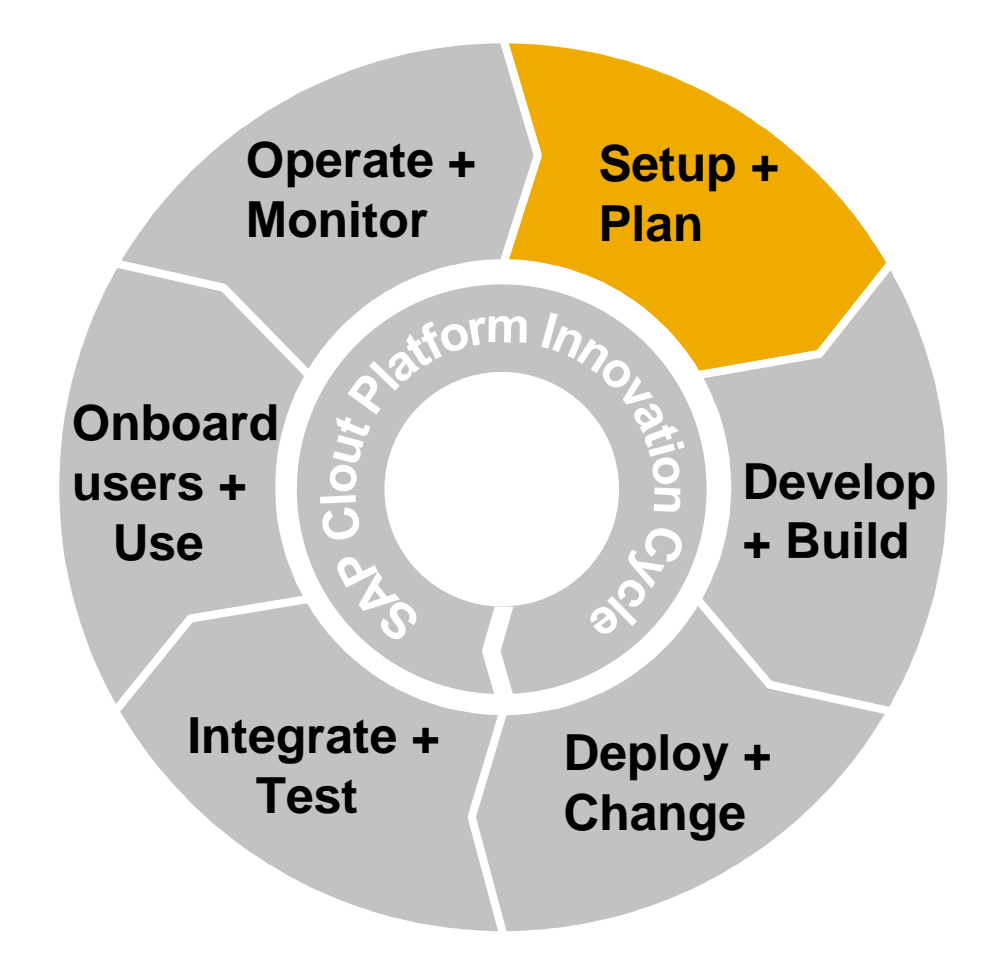

## **Types of SAP Cloud Platform applications**

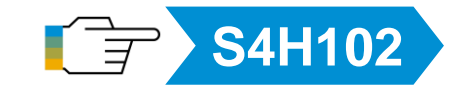

What are you going to build?

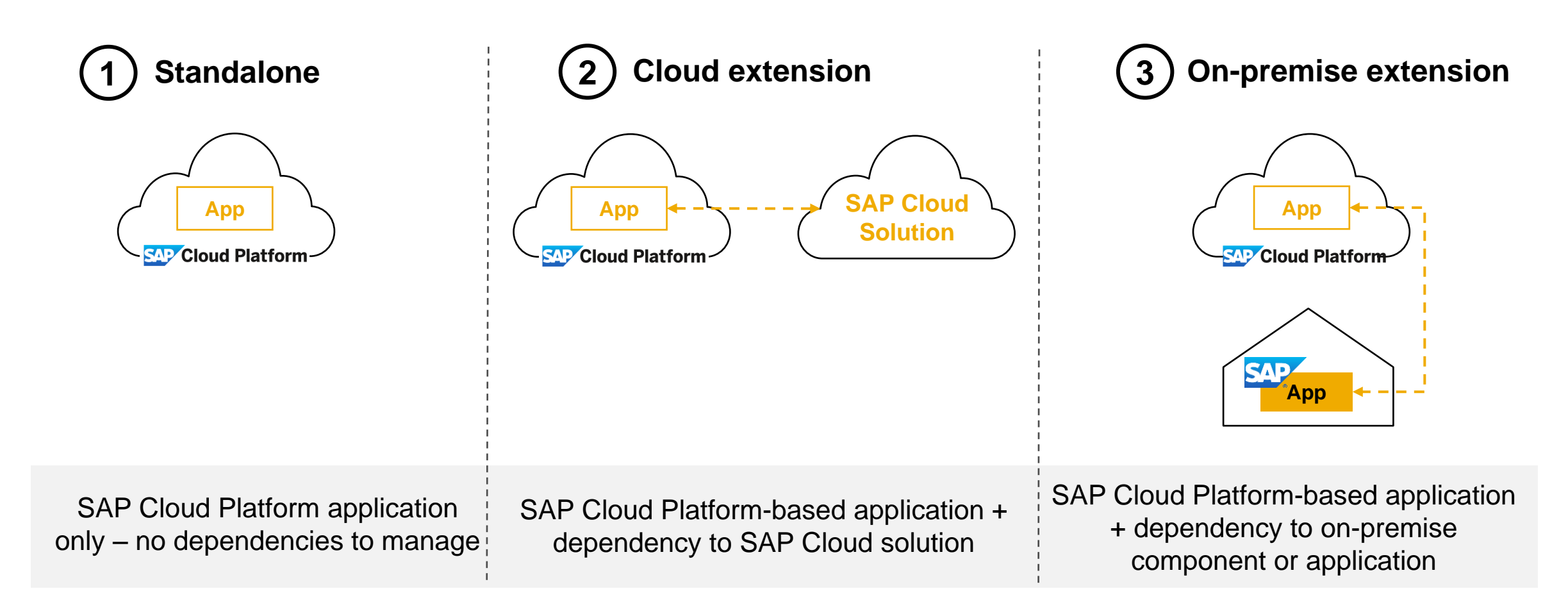

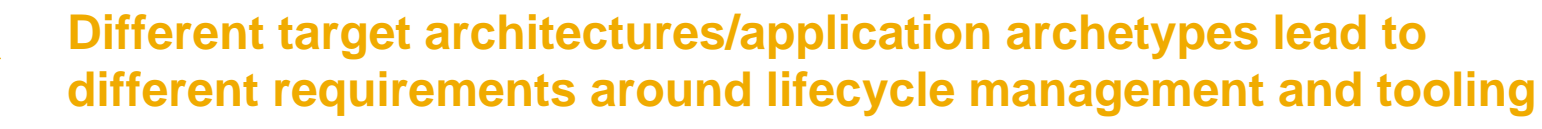

### **SAP Cloud Platform**

**Accounts** 

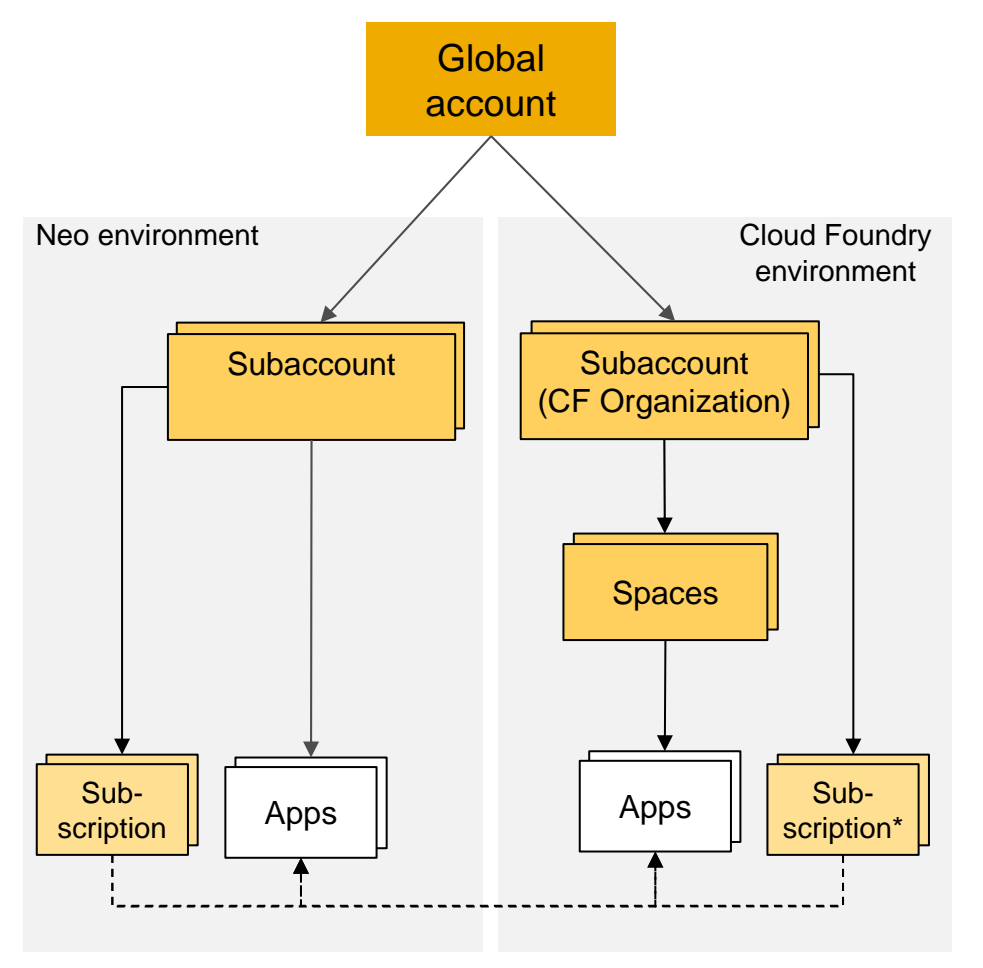

- Represents a SAP Cloud Platform customer and his/her available quota
- **Spans across (geographical) regions**
- Used by customer to structure development or application consumption (example: dev/test/prod or different subsidiaries)
- **Holds common configuration: e.g. business users, roles,** connectivity, …
- Use Neo or Cloud Foundry environment to develop own applications (PaaS scenario)
- Use subscriptions to consume provided SaaS applications (SaaS scenario)
- **Supported environments can grow over time (e.g.**) Kubernetes,...)\*

<sup>\*</sup> Future Plan

Develop and build

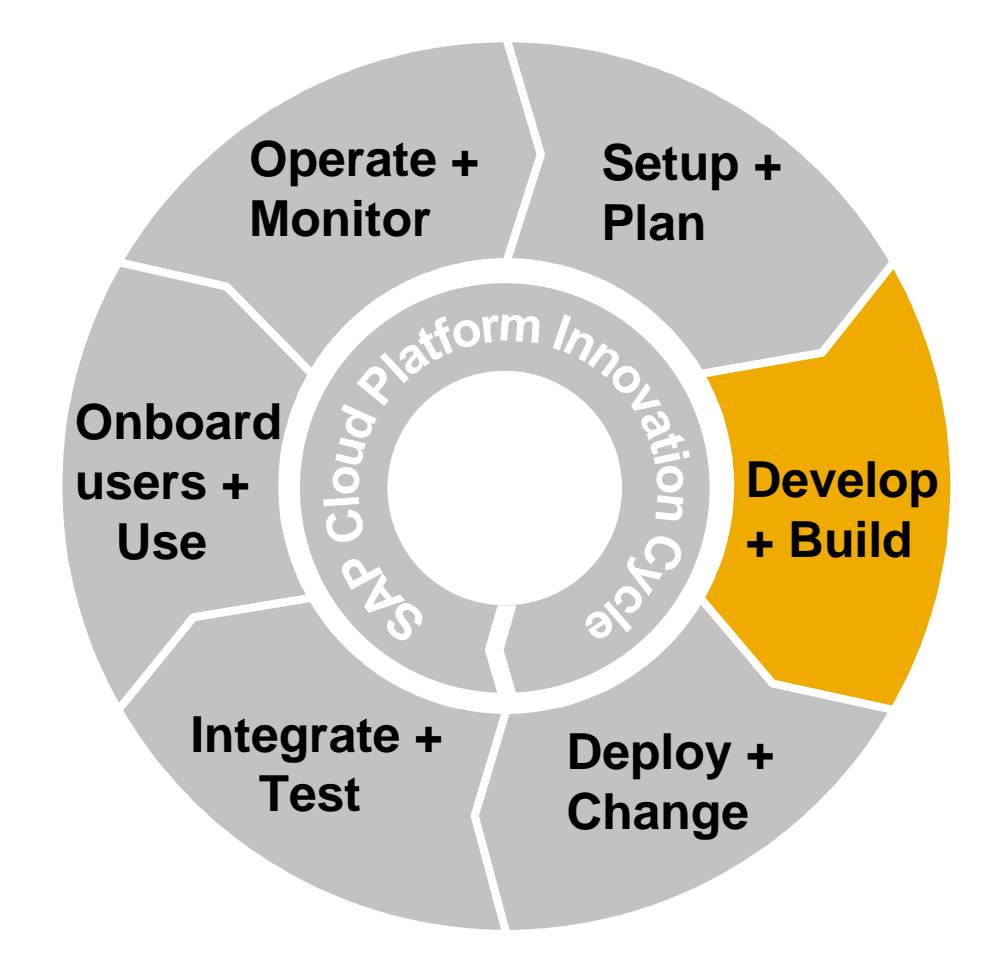

### **Develop your applications**

Development environments

Create your application development environment:

- Cloud Foundry architecture allows use of buildpacks to use your favorite programming language
- SAP Web IDE (for SAPUI5, Fiori and SAP HANA)
- **Eclipse plug-in to connect to SAP Cloud Platform**

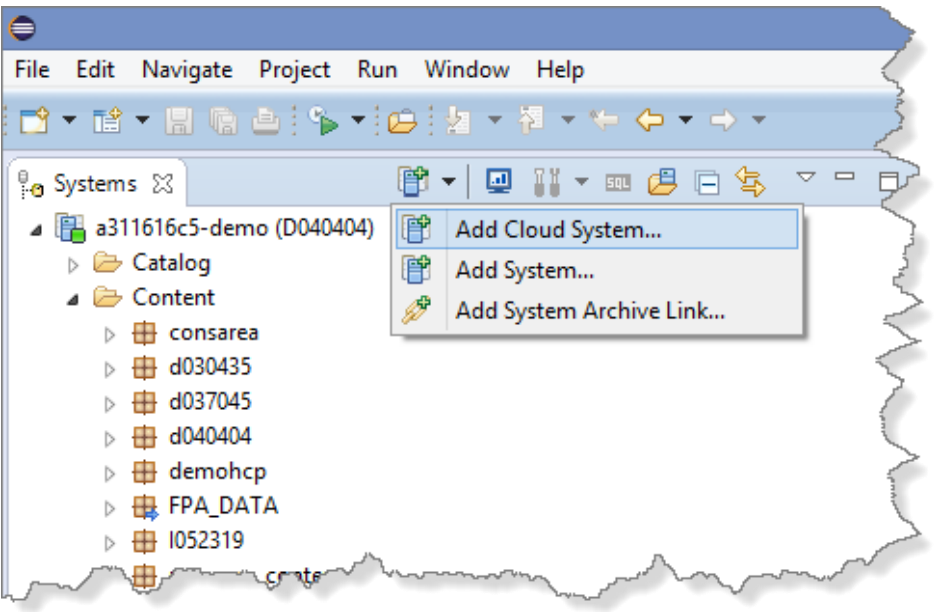

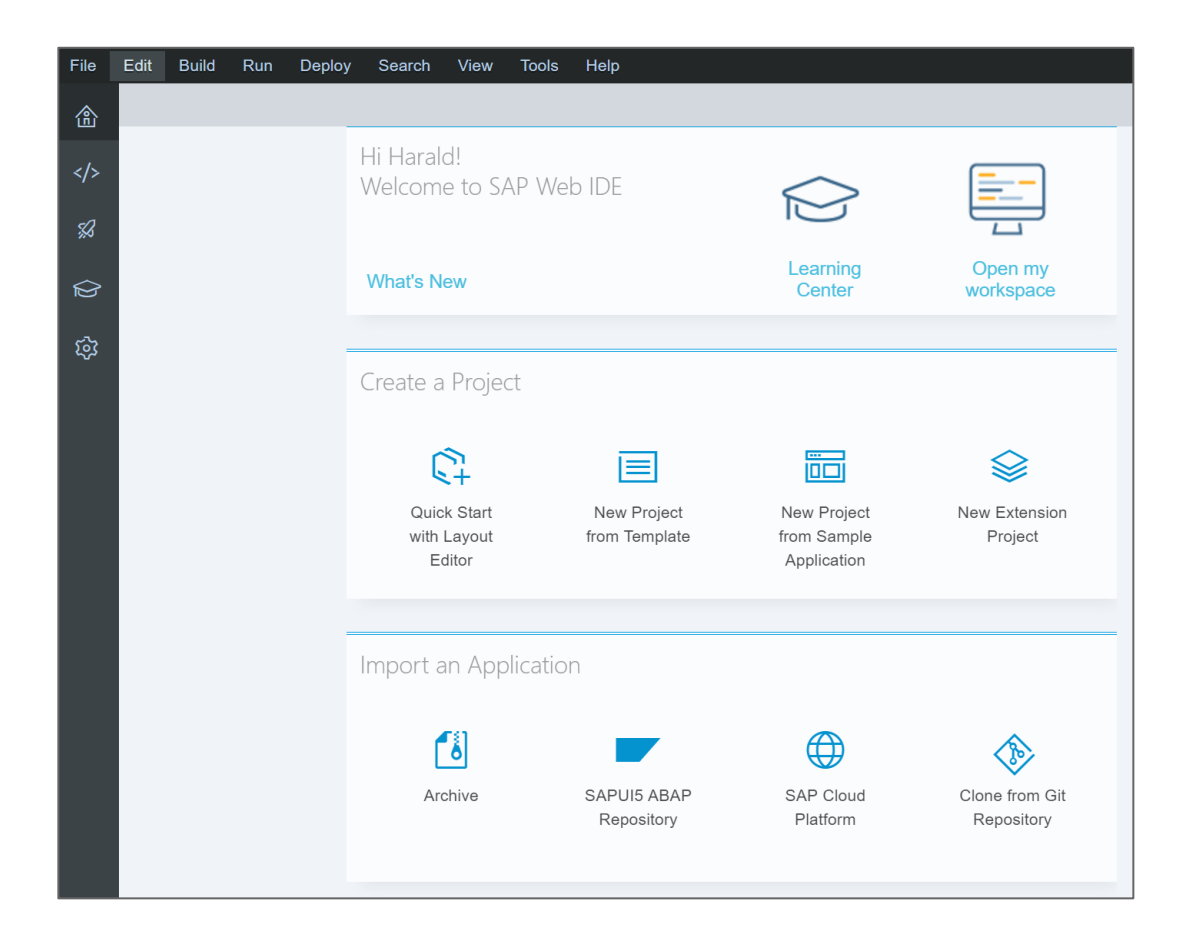

#### **Manage dependencies**

Heterogeneity of cloud software … and our approach to tackle it

#### Cloud applications often show a high heterogeneity

- Consisting of multiple interdependent software "modules", written in different languages (polyglot)
- Using multiple programming paradigms and development tools
- Deployed to multiple target runtimes
- **Involving different products**

#### As modules provide single coherent application purpose, shared single lifecycle is desired

- To deploy all parts together, in the right order, automatically
- To manage configuration of complete solution

To ease handling of such a combined single lifecycle, SAP introduced Multi-Target Applications (MTAs)

- Hand-over artifact between development and operation + delivery construct for partners
- Can be delivered, transported, linked to SAP software components, and deployed
- Process can be automated in a *Continuous Integration* pipeline
- For more information about MTAs, see [SAP Help Portal](https://uacp2.hana.ondemand.com/viewer/65de2977205c403bbc107264b8eccf4b/Cloud/en-US/c4f0d850b6ba46089a76d53ab805c9e6.html)

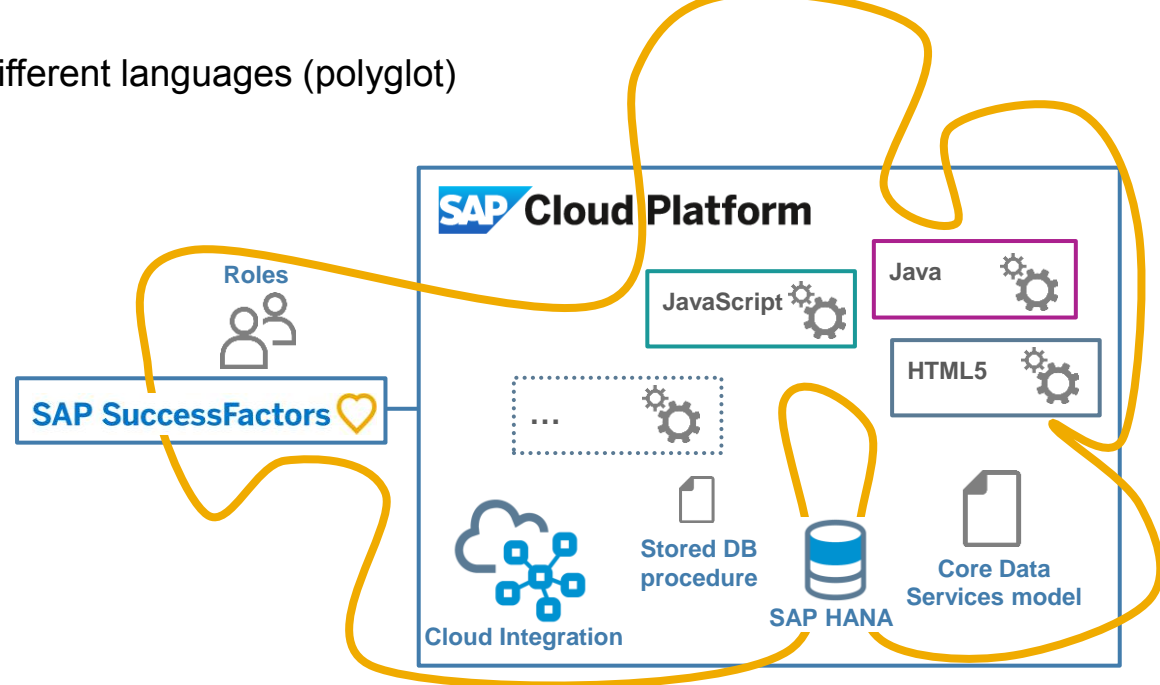

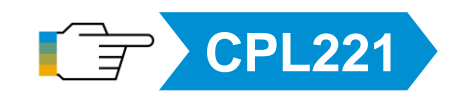

### **Continuous Integration – key practices**

If you want to run in DevOps mode it's advisable to implement a highly automated agile development process – to ensure speed and quality

- Maintain a code repository
- Automate the build (scriptable MTA archive builder available)
- Make the build self-testing
- **Every commit (to baseline) should be built**
- Everyone can see the results of the latest build
- Automate the deployment

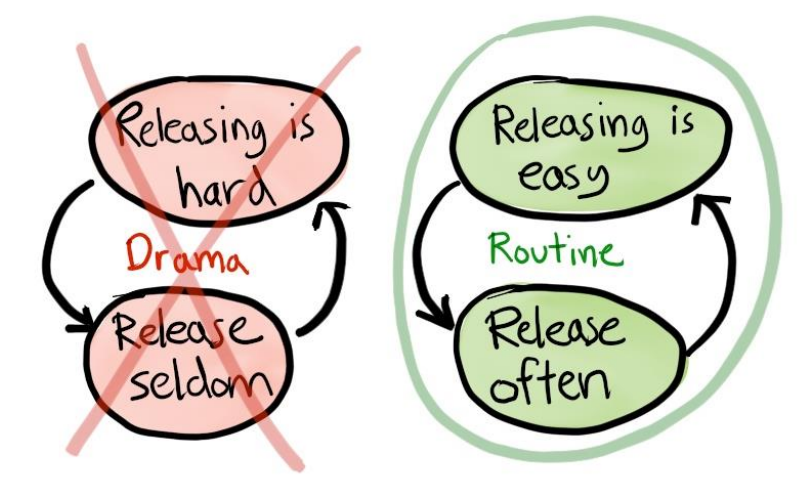

More details: **Continuous Integration (CI) Best Practices with SAP**  <http://www.sap.com/developer/tutorials/ci-best-practices-intro.html>

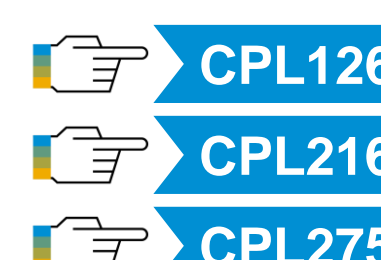

**CPL126** Continuous Delivery: Introduction

**CPL216** Best of Two Worlds: Continuous Integration and Change Management

**CPL275** Continuous Delivery of an SAP Fiori Application to SAP Cloud Platform

Deploy and change

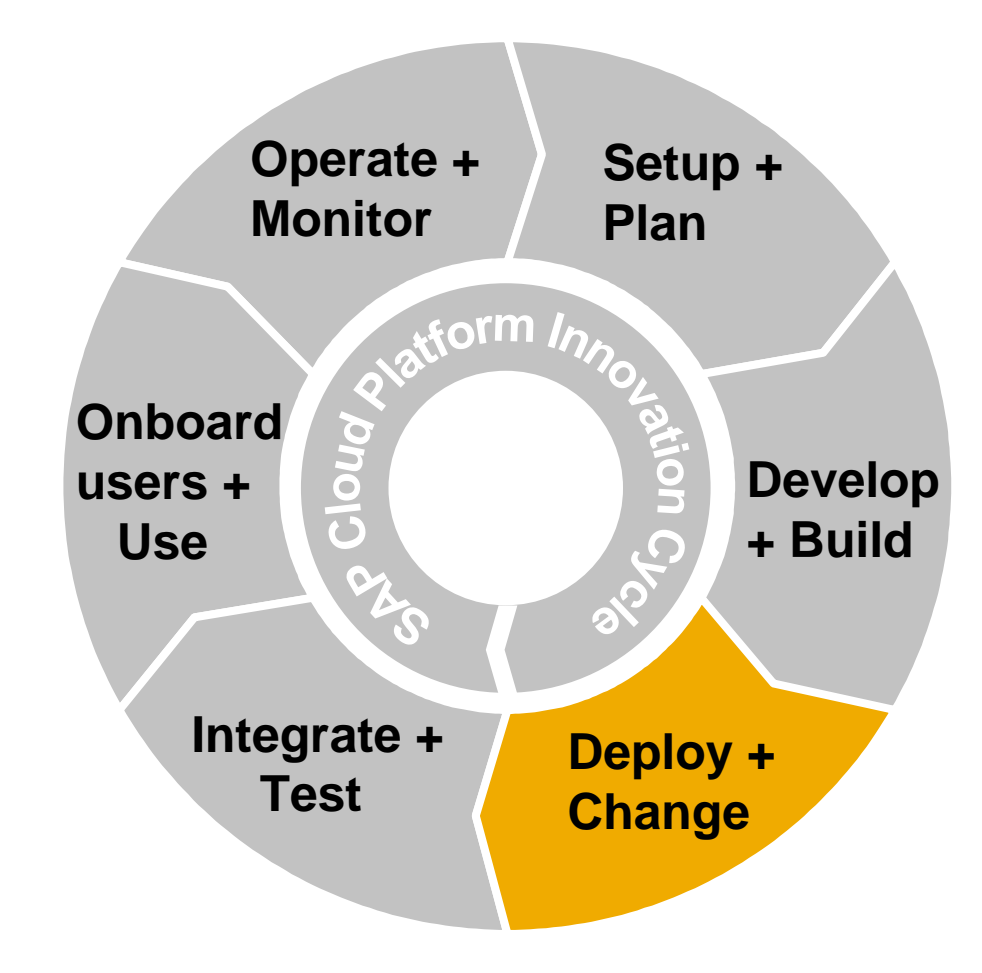

### **Deployment of simple applications**

Leveraging suitable tools for different runtimes and services

- Use SAP Cloud Platform cockpit or lava console client to deploy a Java application
- Options to choose for your development suitable runtimes, JVM versions etc.
- For larger-scaled development setups, connect your own development infrastructure

XS classic

- Delivery Unit (DU) is a .tgz file containing all SAP HANA artefacts that are part of application
- Export and import via SAP HANA administration tools, can be opened via SAP Cloud Platform cockpit

SAP HANA

SAP HANA XS advanced

- Deployment via SAP HANA Deployment Infrastructure (HDI) from within SAP Web IDE
- Deployment via console client (cf push)

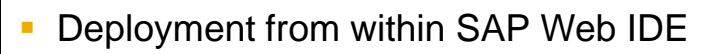

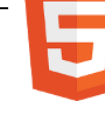

**HTML** 

**Elnede** 

python

node

- Export and import via SAP Cloud Platform cockpit (Neo environment)
- Deployment via console client (cf push, Cloud Foundry environment)

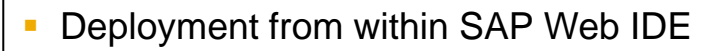

 Deployment via console client (cf push, Cloud Foundry environment)

Bring your own language

 Rely on language-specific development and deployment infrastructure

#### **Deployment of Multi-Target Application archives**

Combining deployments of different artefacts

Solutions consisting of different artefacts can be modeled as an MTA and deployed together Use console client or solutions view in the SAP Cloud Platform cockpit to deploy the MTA archive

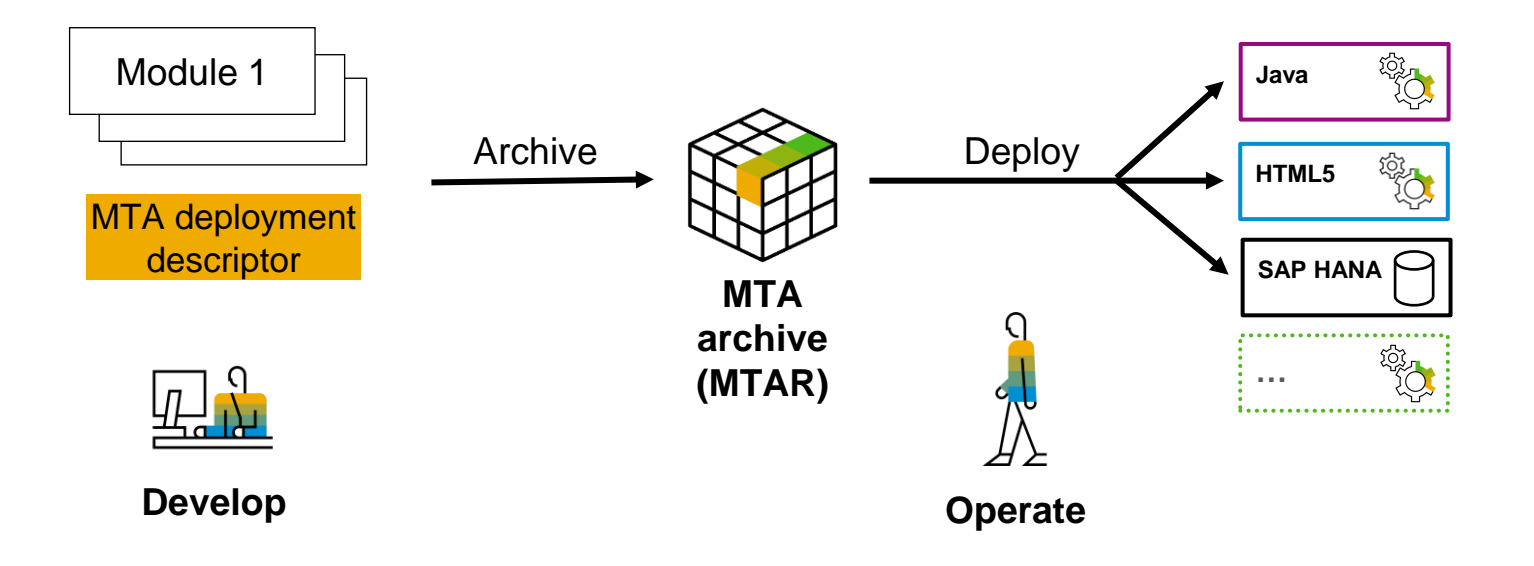

### **Deployment of MTAs via Change Management process**

Optional use of enhanced CTS (CTS+) and SAP Solution Manager

Use **enhanced CTS (CTS+)** as central (on-premise) tool to control content that gets deployed in different SAP Cloud Platform accounts

Model transport landscape and transport routes depending on your provisioning and maintenance strategy

For more information, see this [blog in SAP Community](https://blogs.sap.com/2017/03/29/setting-up-a-cts-enabled-transport-landscape-in-sap-cloud-platform/)

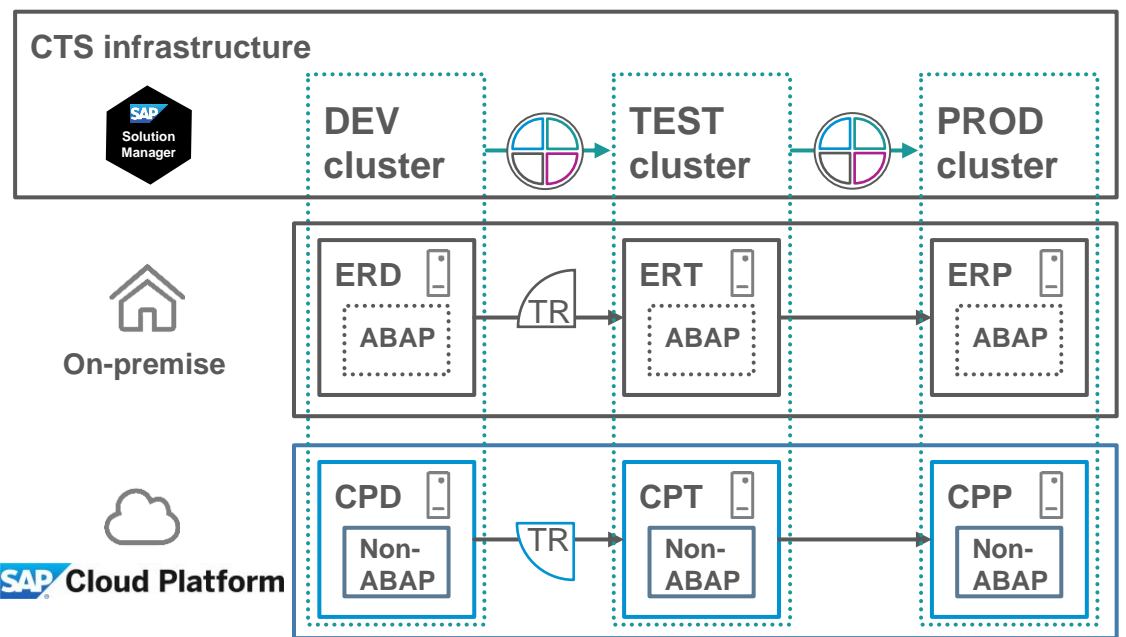

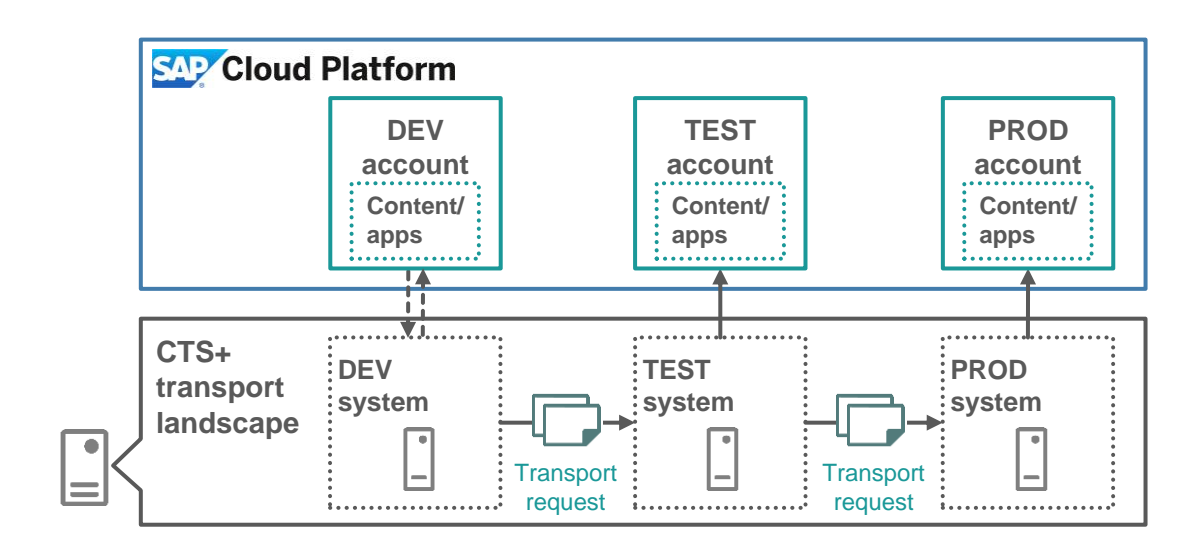

Can be run standalone or as part of *SAP Solution Manager*

Enables **synchronized transport in hybrid scenarios**  (such as on-premise ABAP content together with SAP Cloud Platform content)

#### **DevOps meets release management**

Combining Continuous Integration and Change Management best practices

#### **Development**

- **Based on** *Continuous Integration* principles
- Verification of single developer change
- **Typically fully automated (incl. attachment** of MTA to transport request)

#### **Production deployment**

- Based on strict *Change Management* rules
- **Verification of release candidate version**
- Typically done with manual confirmation

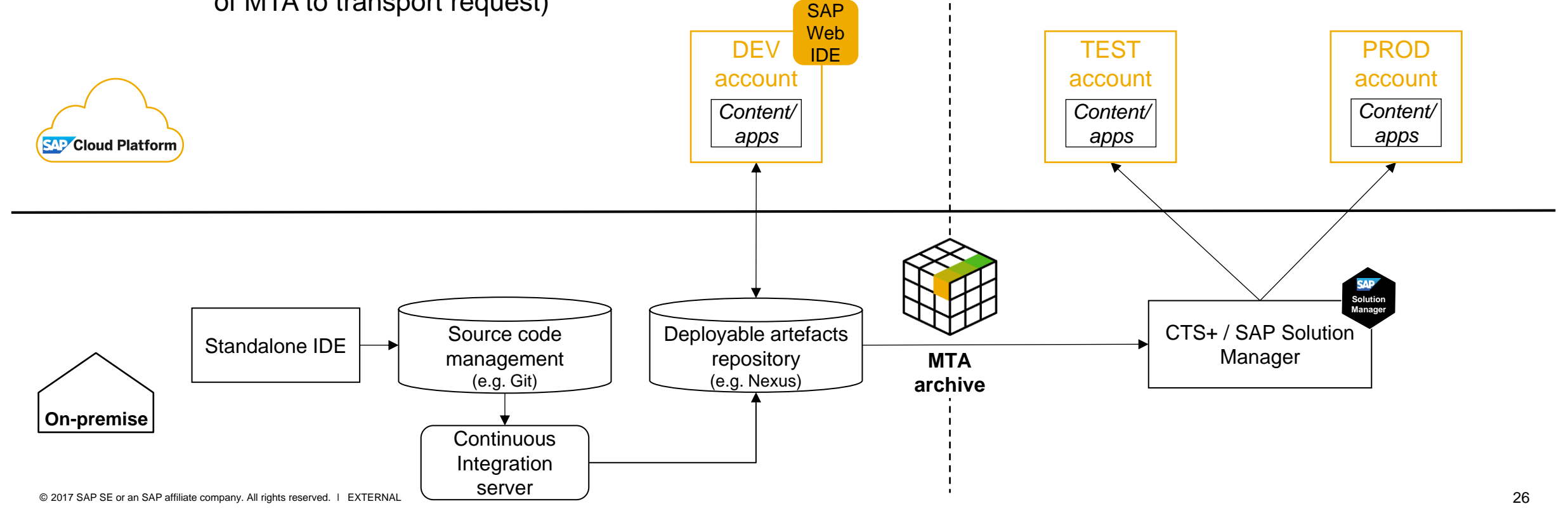

Integrate and test

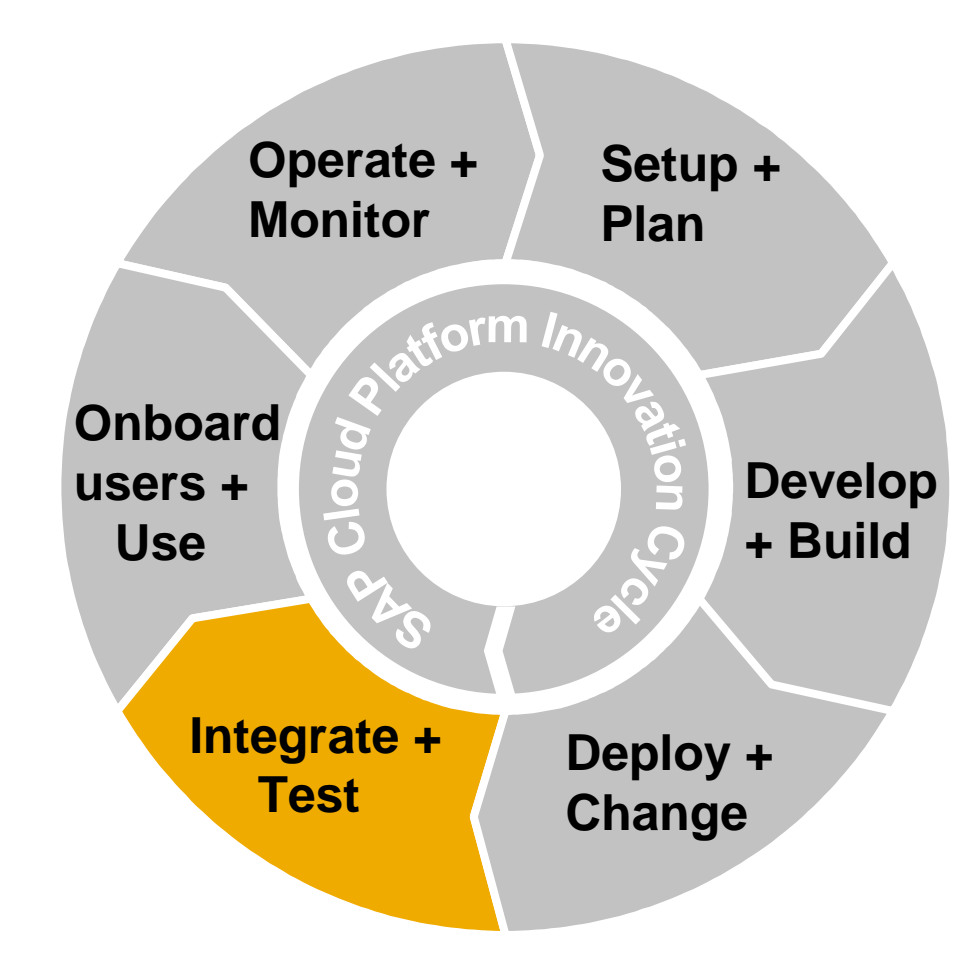

#### **Integrate**

SAP Cloud Platform Cloud Connector and SAP Cloud Platform Integration

#### Point-to-point integration

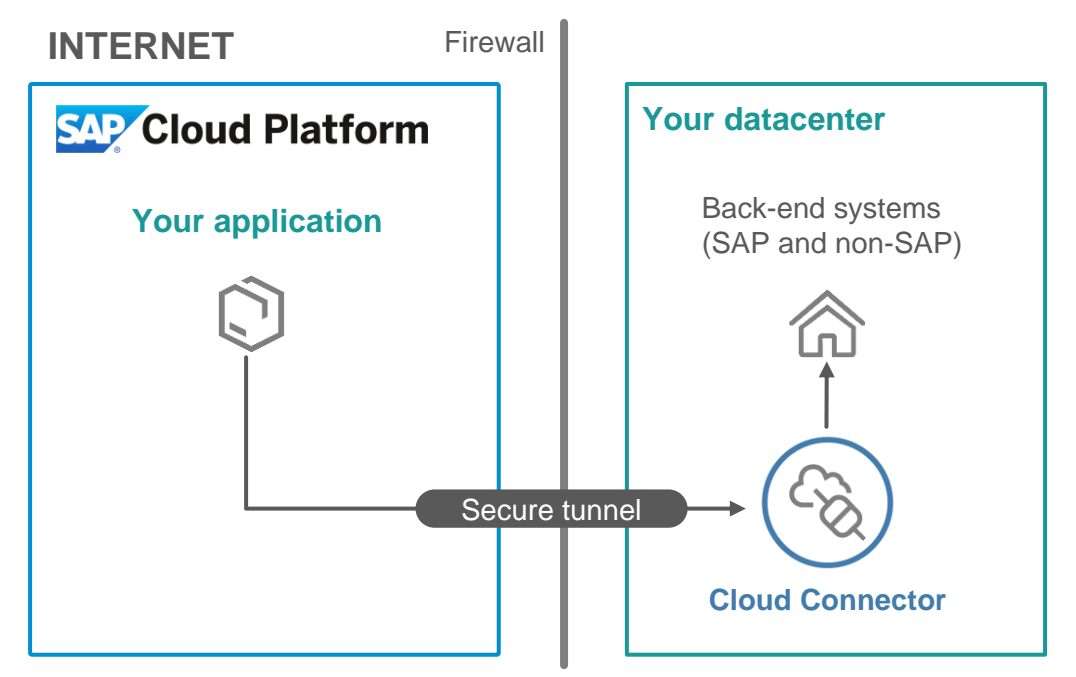

#### Business process integration

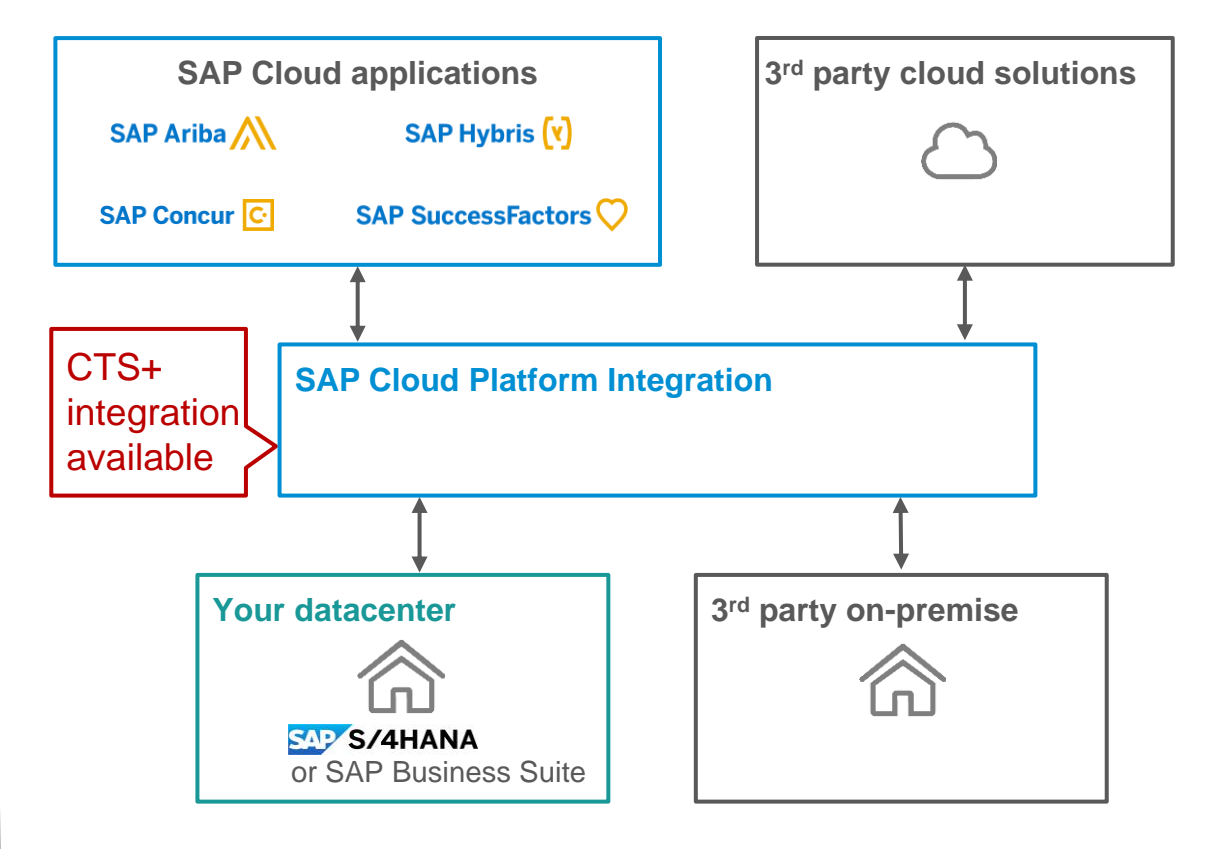

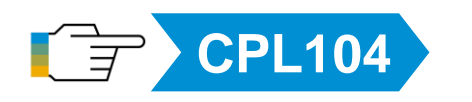

[SAP Cloud Platform Cloud](https://help.sap.com/viewer/cca91383641e40ffbe03bdc78f00f681/Cloud/en-US/e6c7616abb5710148cfcf3e75d96d596.html)  [Connector](https://help.sap.com/viewer/cca91383641e40ffbe03bdc78f00f681/Cloud/en-US/e6c7616abb5710148cfcf3e75d96d596.html) in SAP Help Portal [SAP Cloud Platform Integration](https://help.sap.com/viewer/p/CLOUD_INTEGRATION) in SAP Help Portal

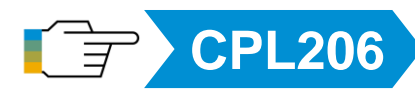

#### **Test support**

Feature Flags service (beta) for Cloud Foundry environment

Allows enabling or disabling new features without redeploying or restarting the application

Implements common agile development concept that allows:

- **Delivery of latent code**
- Synchronized roll-out of features that require changes in several different components or microservices
- **Enablement in predefined subaccounts**
- Fast rollback of features

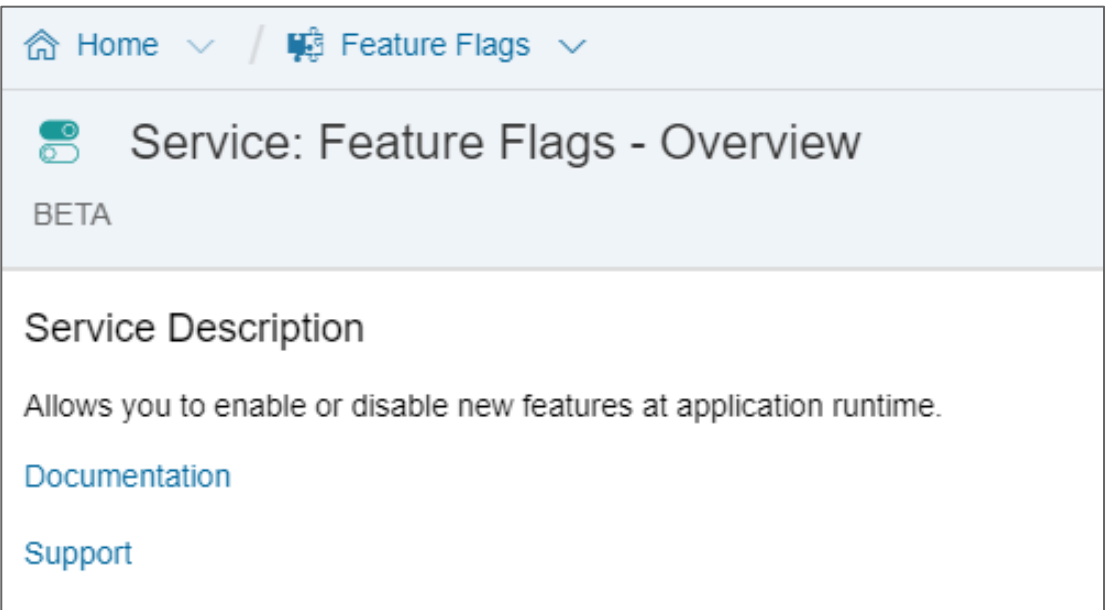

Onboard users and use application

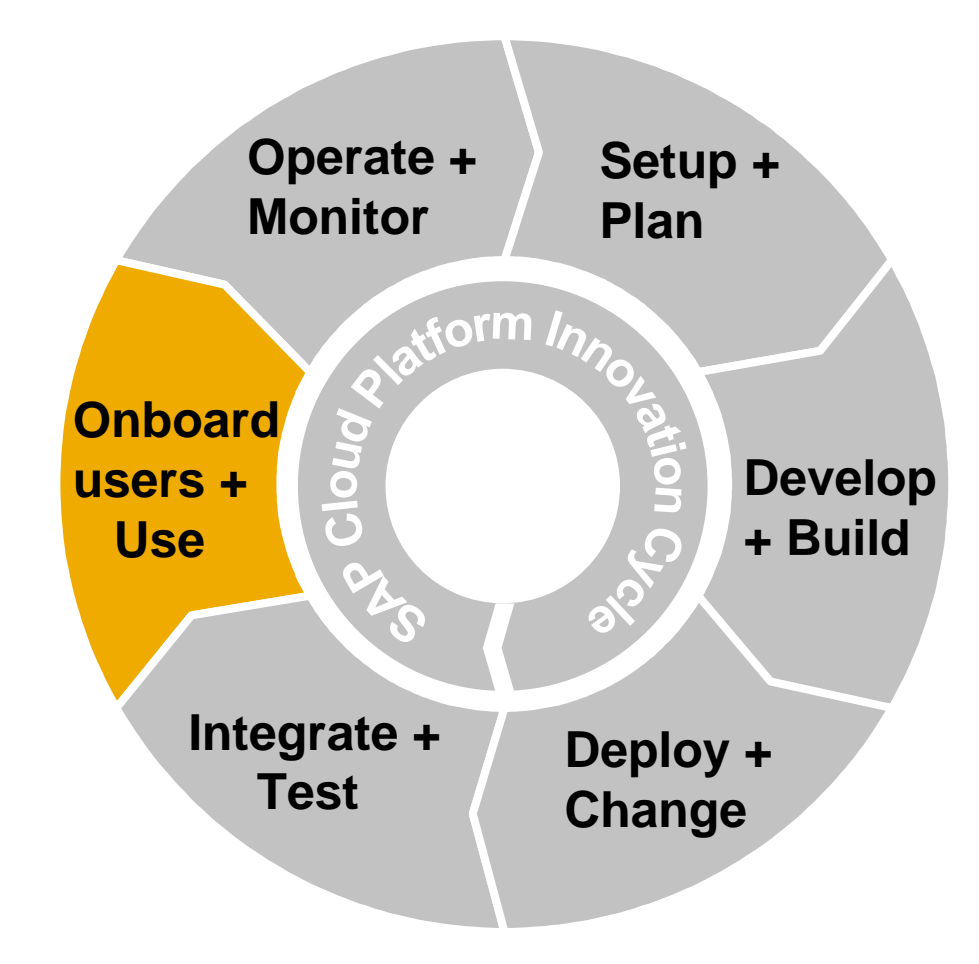

#### **Onboard users**

Users, roles & groups in SAP Cloud Platform

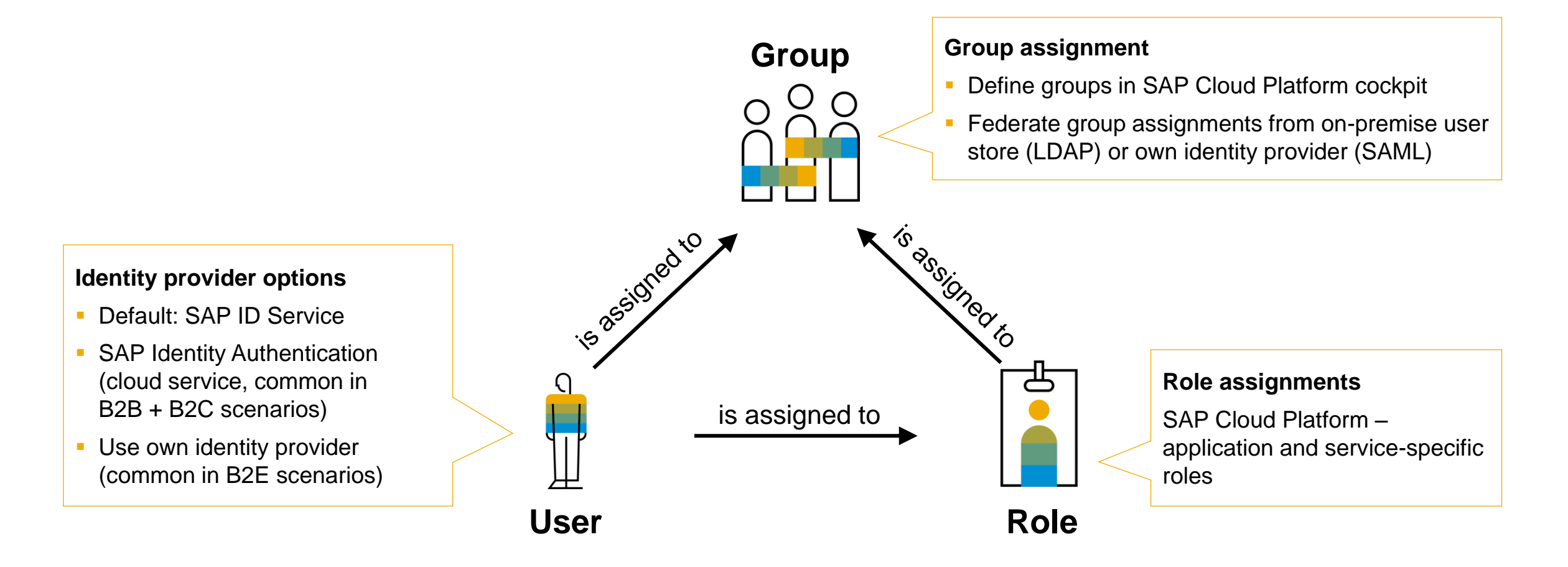

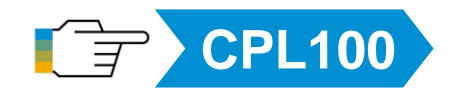

Operate and monitor

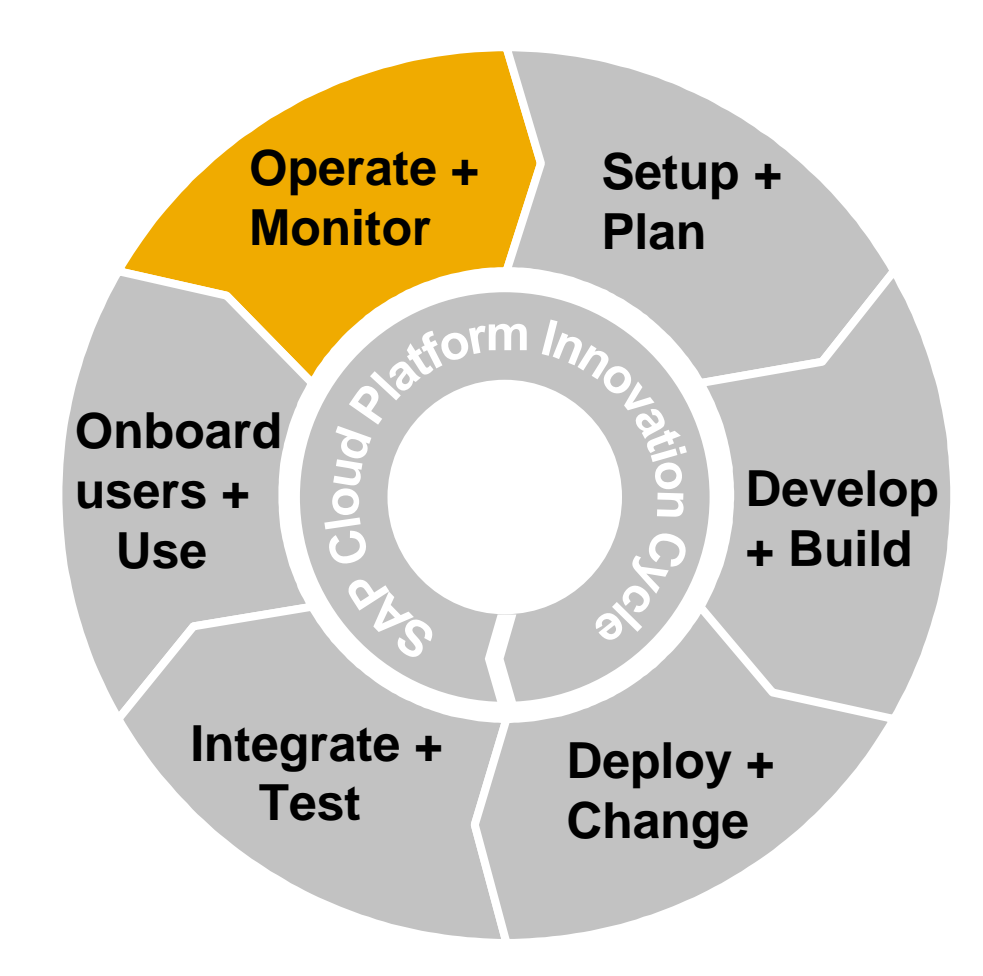

### **Monitor your application**

#### Java applications

- Application monitoring + performance statistics (beta) available
- Custom JMX checks + monitoring APIs available

#### SAP HANA extended application services

- **Monitor health statistics for SAP HANA instances**
- Create availability check for your applications + configure email notifications

#### HTML5 applications

**Log viewer available collecting error messages** 

Individual services contain monitoring information (SAP Cloud Platform Cloud Connector, SAP Cloud Identity, SAP Fiori Launchpad, etc.)

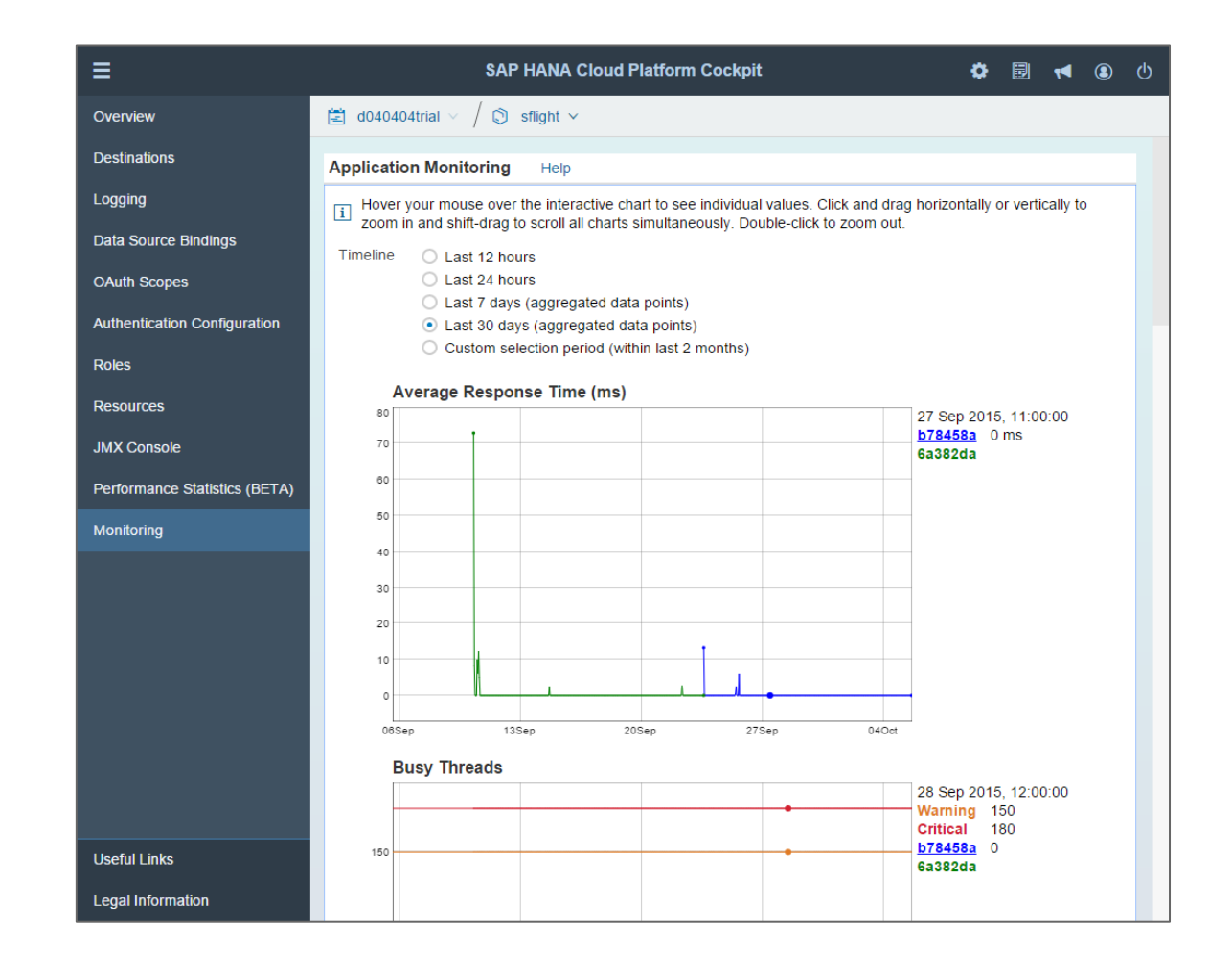

### **Operate & monitor hybrid landscapes**

Hybrid supportability offerings in SAP Solution Manager

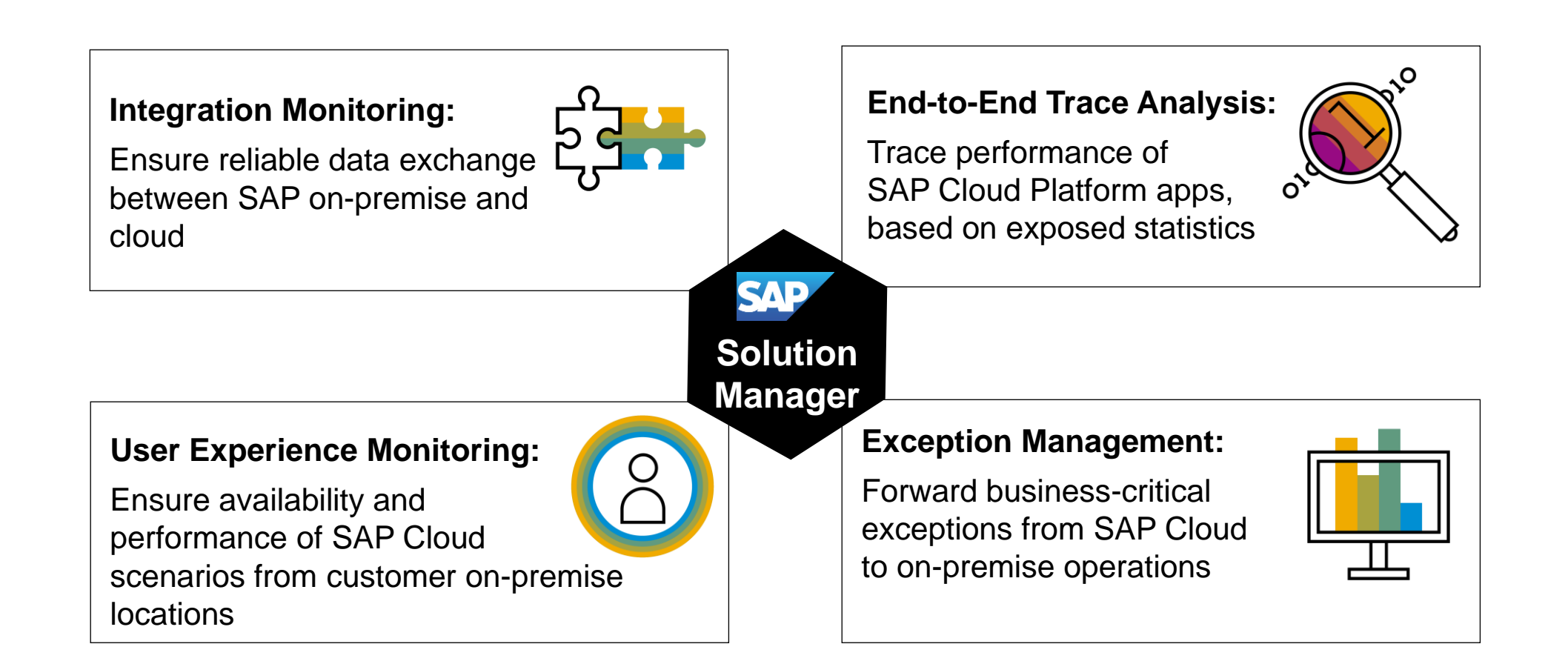

# **Typical lifecycle phases for partner applications – built on SAP Cloud Platform**

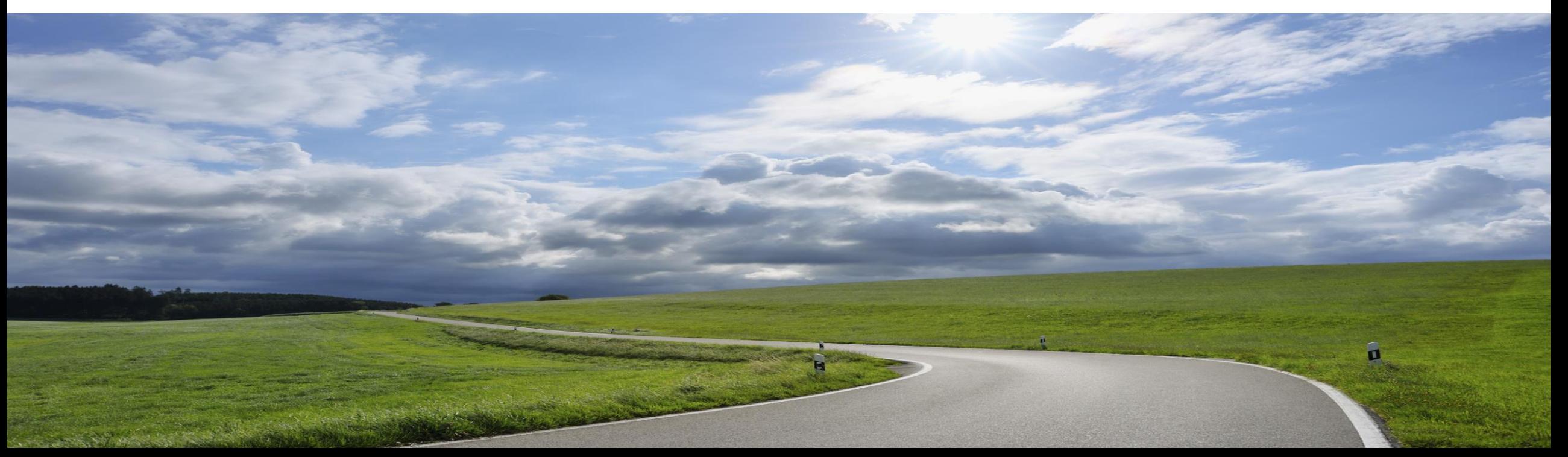

### **SAP Cloud Platform**

SAP manages platform, partner manages apps, customer extends and uses

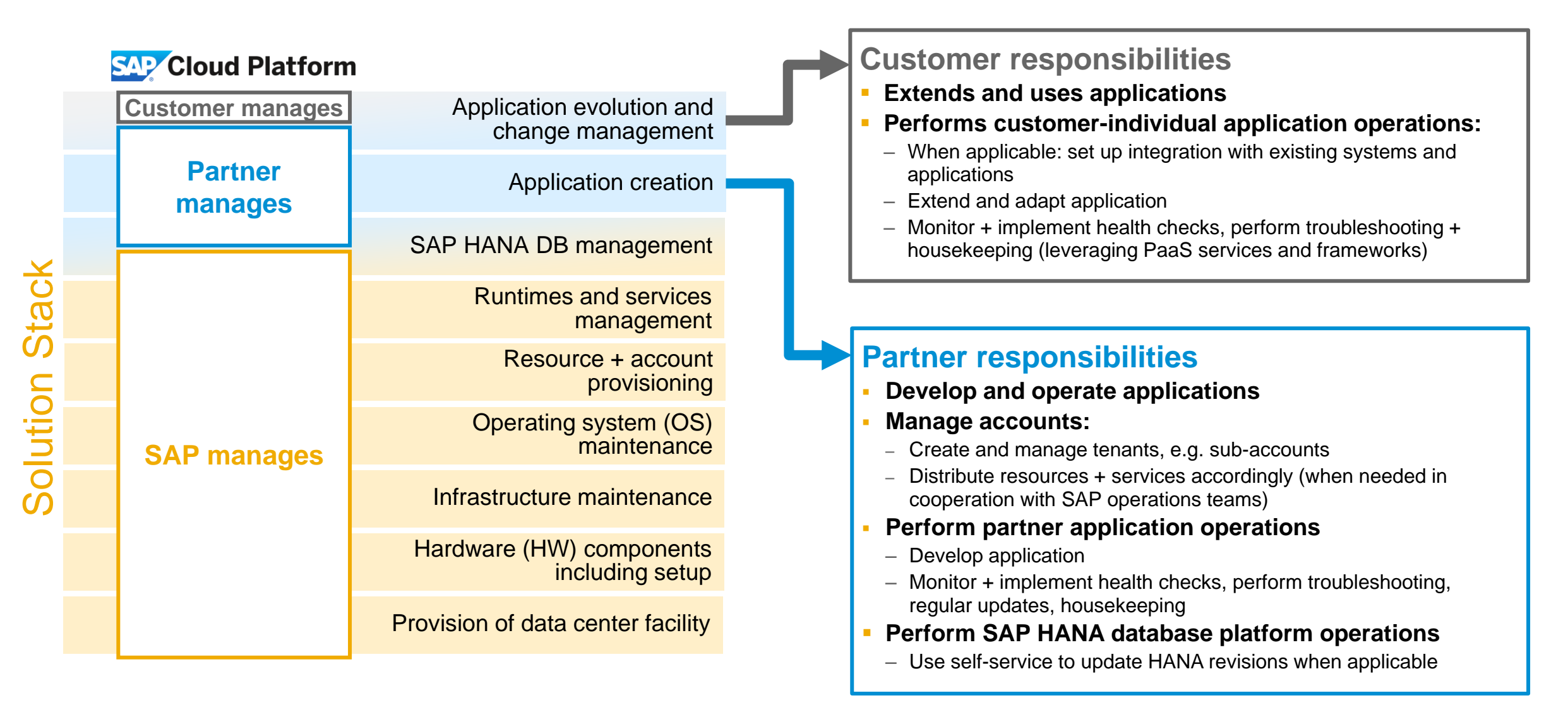

Provider develops the application

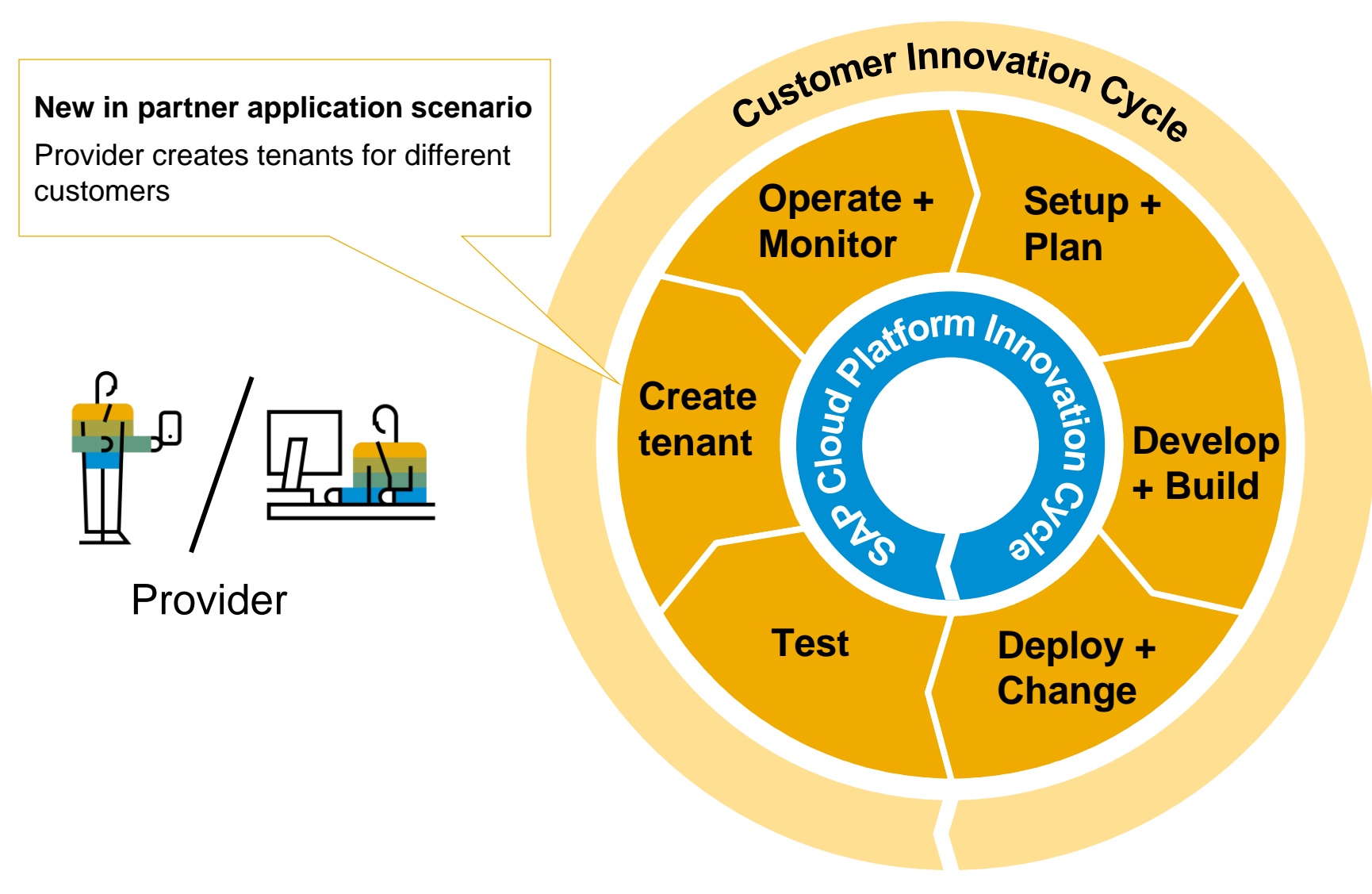

Consumer discovers and uses

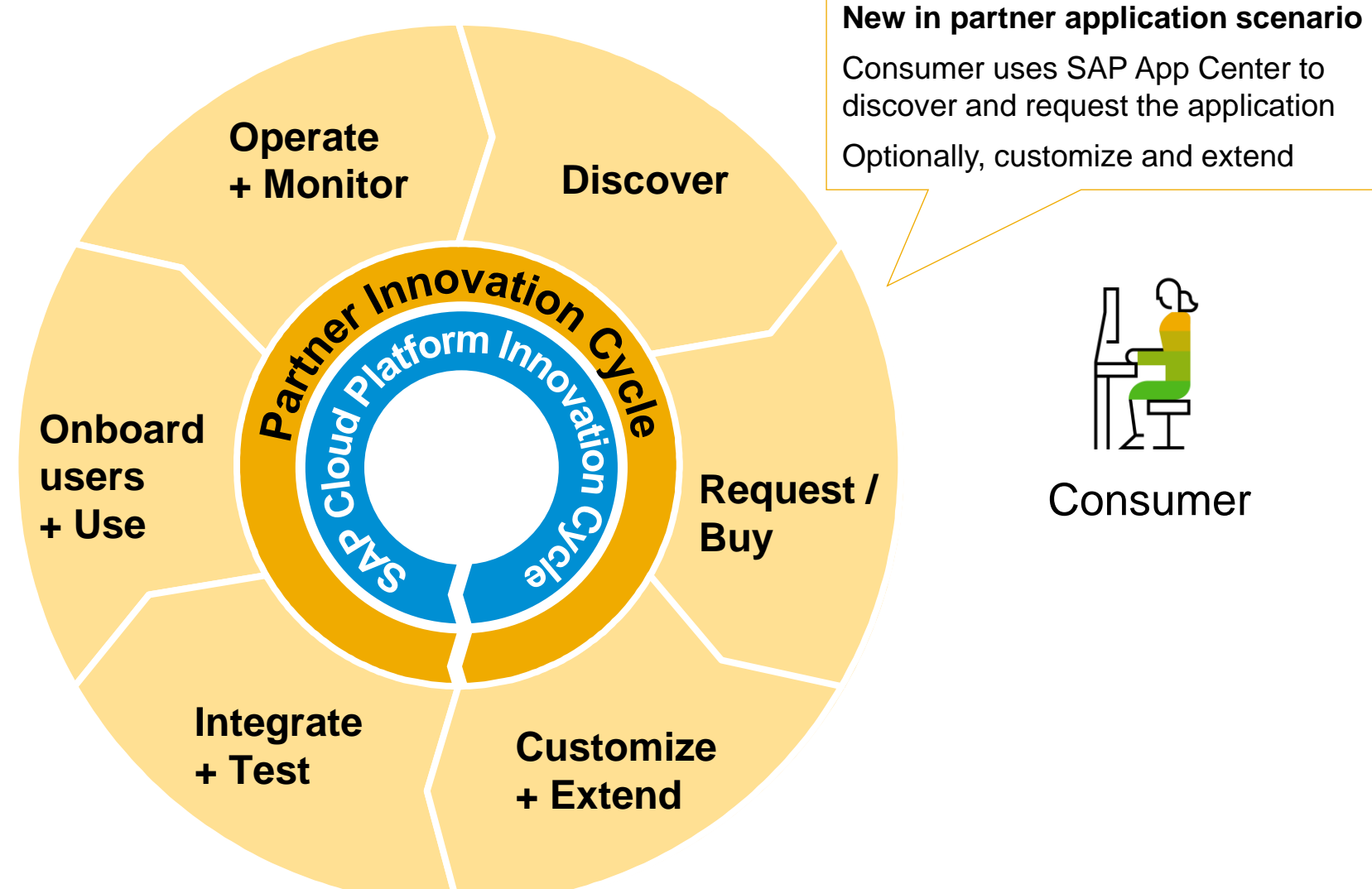

### **SAP Cloud Platform accounts**

Provider – subscriber scenario

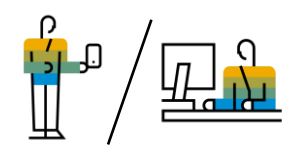

**Provider account** Develop and provide application to your customers

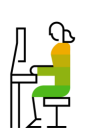

#### **Consumer account** Use centrally provided application, shared with others – only access own tenant

- "A tenant is a group of users who share a common access with specific privileges to the software instance. With a multi-tenant architecture, a software application is designed to provide every tenant a dedicated share of the instance" (source: Wikipedia)
- Software-as-a-Service applications and SAP Cloud Platform-based services are developed this way
- **[Blog](https://blogs.sap.com/2016/11/09/developing-multi-tenant-applications-on-the-sap-hana-cloud-platform/)** about how to build multi-tenant applications in SAP Community

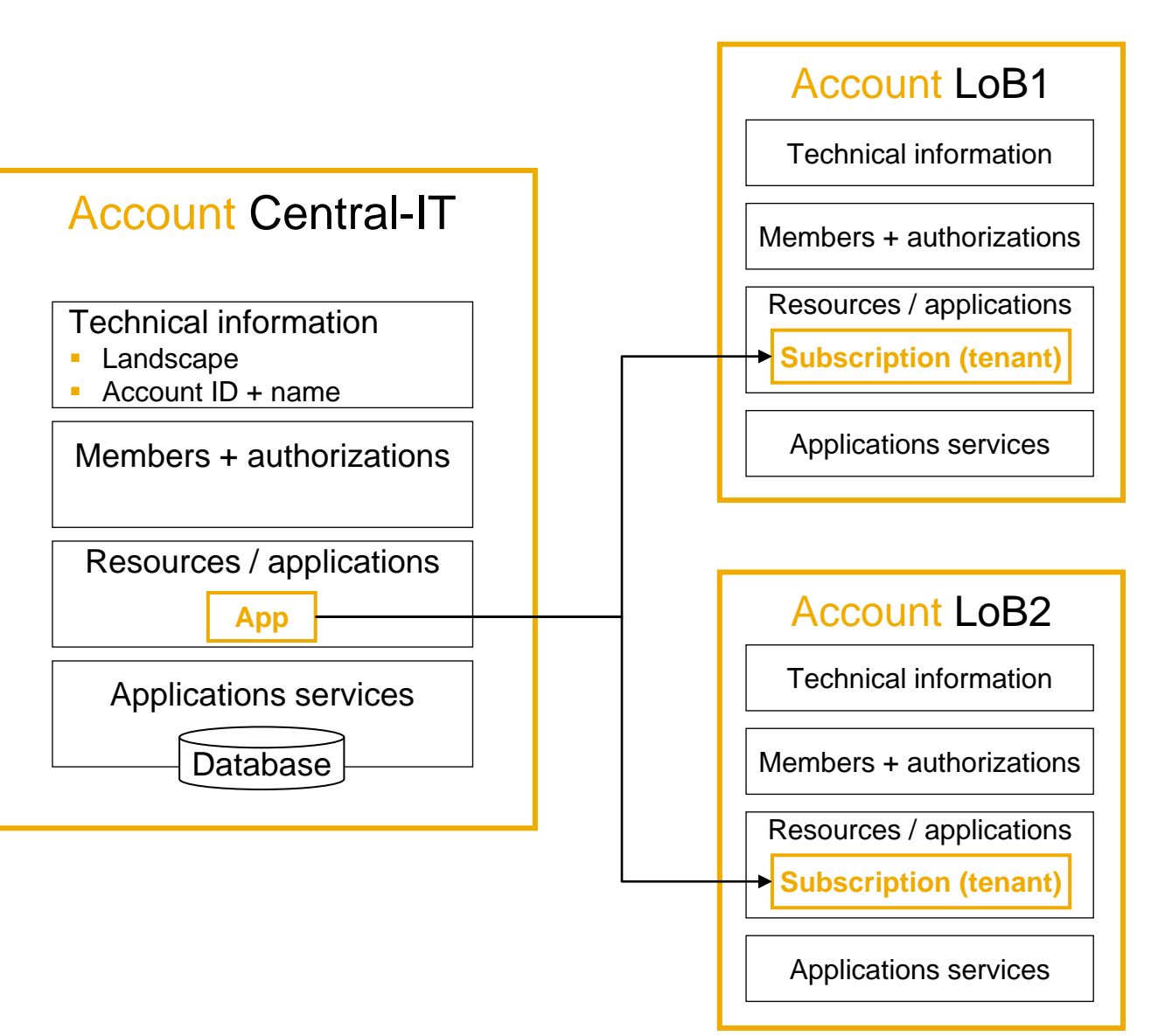

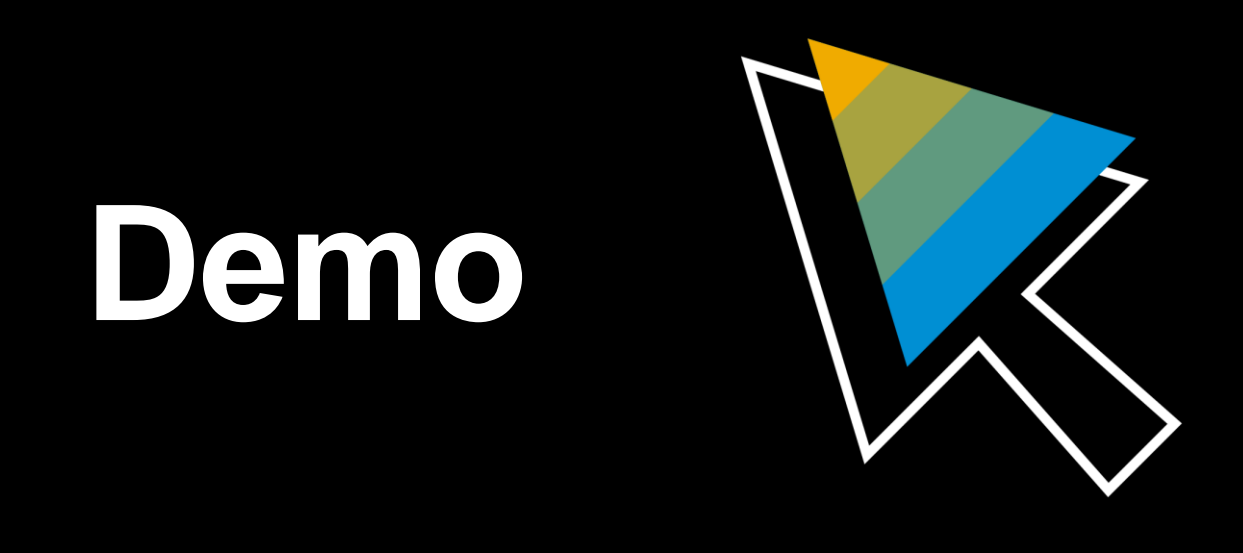

Tenant creation in SAP Cloud Platform

#### **SAP App Center integration for partners**

- **Partners model applications as MTAs and onboard them into SAP App Center**
- Customers create trial environment (offered as self-service)

#### **Partner tasks:**

- Deploy the MTA in partner subaccount
- **Configure solution metadata in SAP App Center**

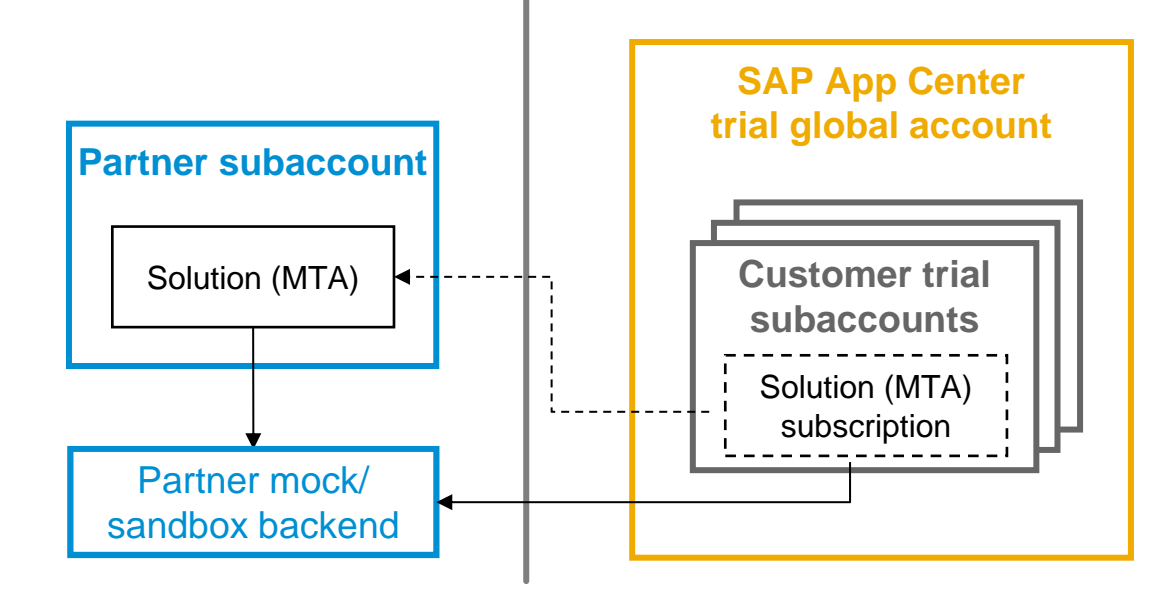

#### **Trial by subscription Trial by deployment**

#### **Partner tasks:**

- **Host MTA archive as deployable binary**
- **Configure solution metadata in SAP App Center**

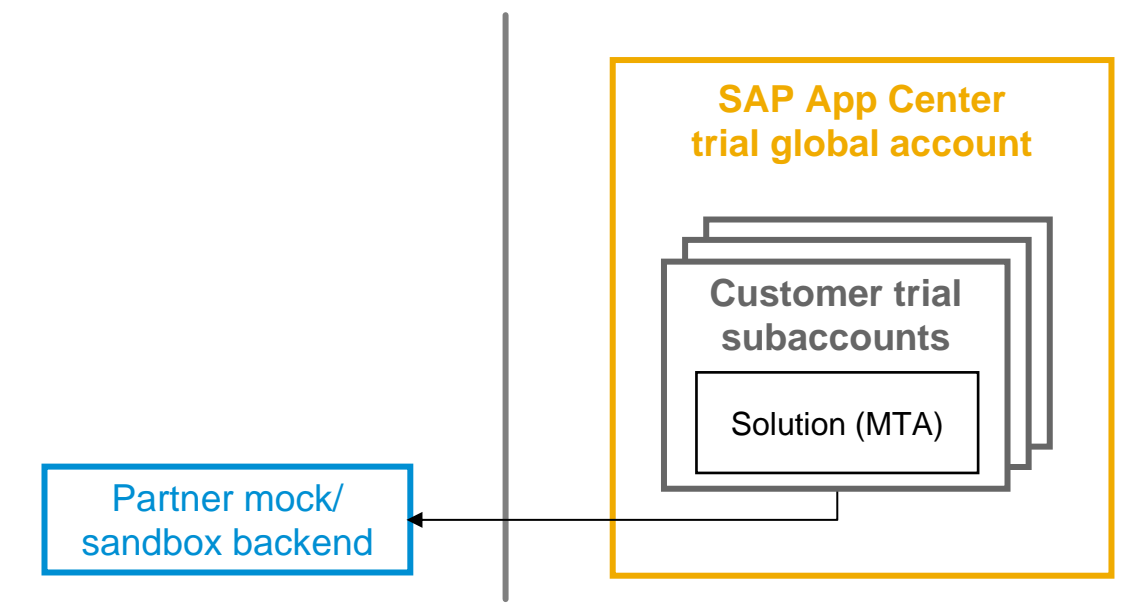

# **Outlook/road map**

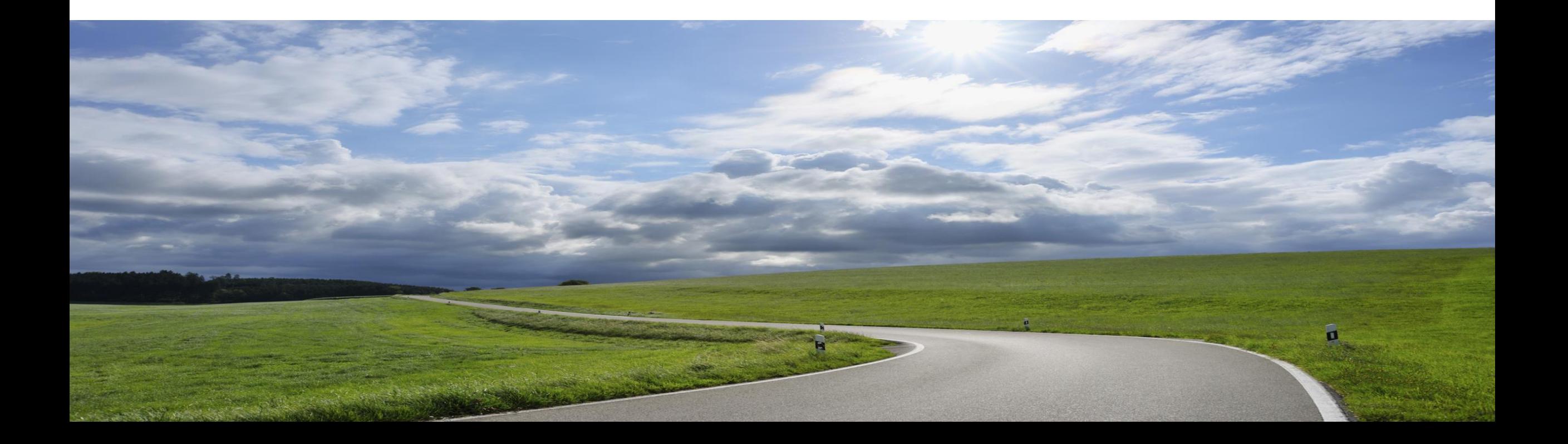

### **Lifecycle management capabilities in SAP Cloud Platform**

Road map overview – key themes and capabilities

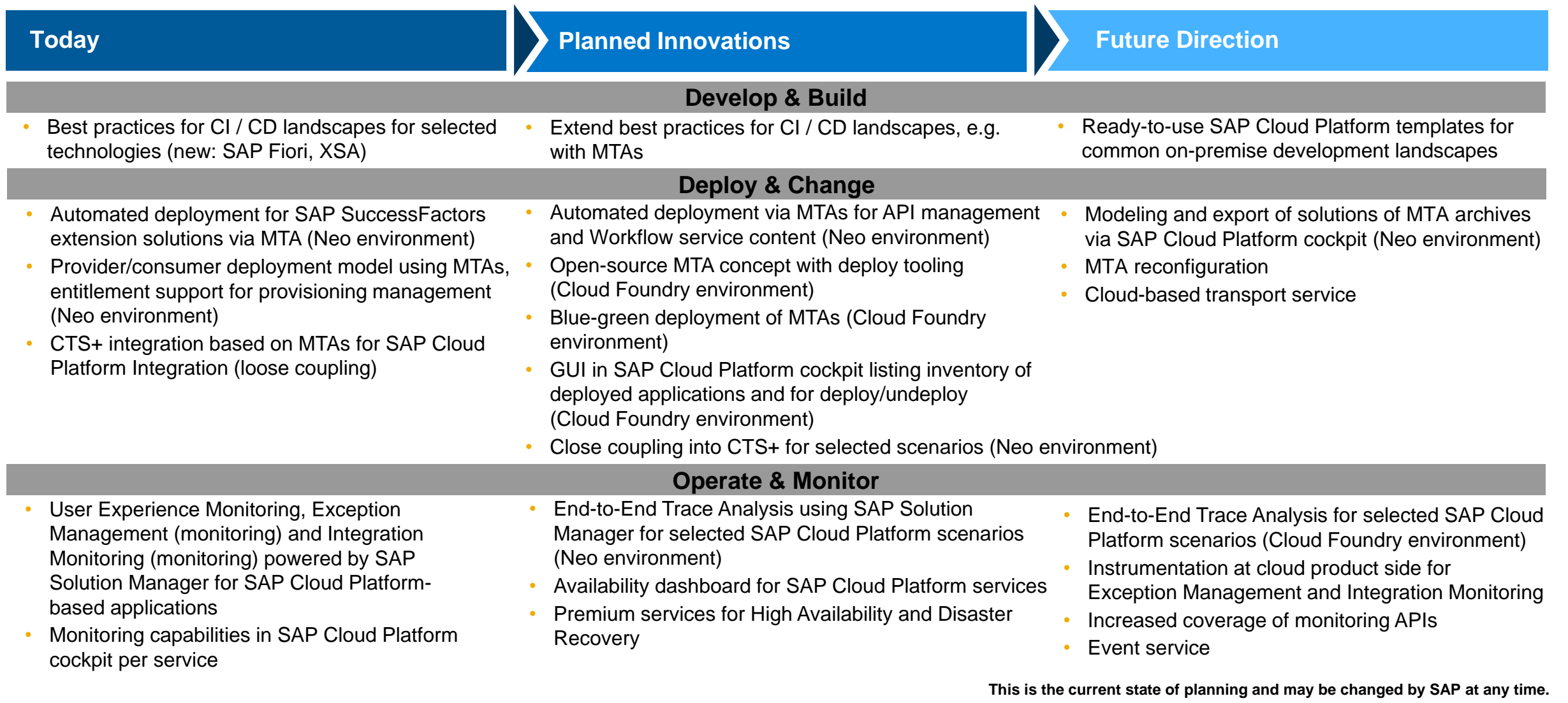

# **Summary**

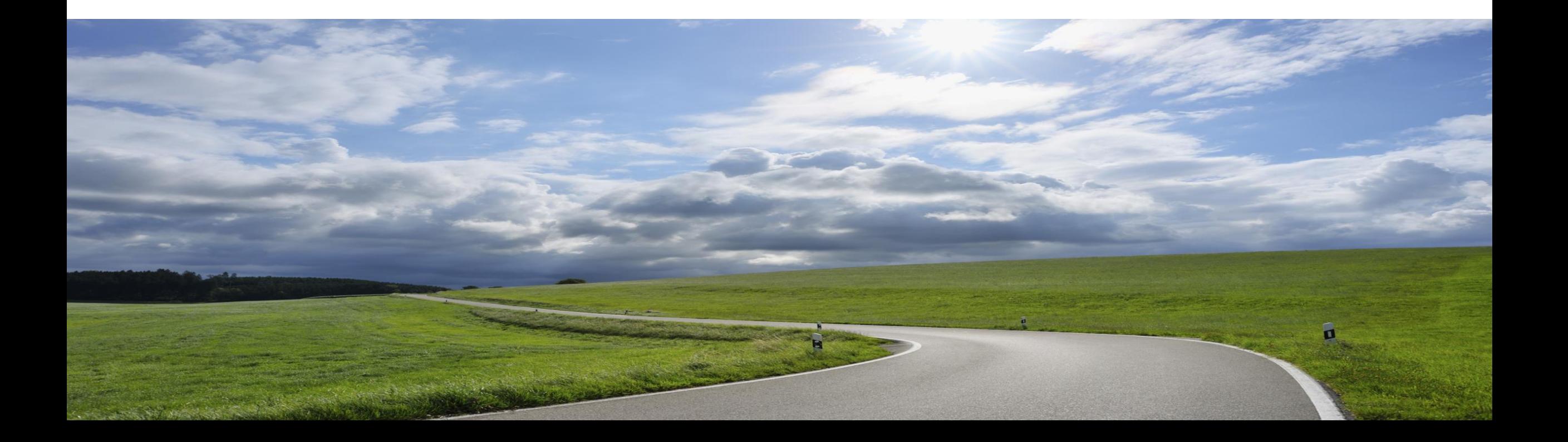

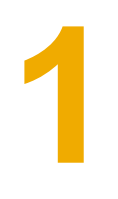

With cloud applications, it is key to deliver new applications with a minimum viable scope as quickly as possible – and iterating on enhancements and further developments based on user feedback

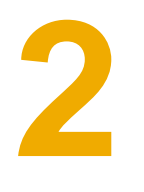

SAP Cloud Platform provides a rich set of tools to support you in developing and operating your own cloud applications in standalone and hybrid scenarios

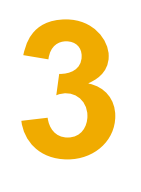

SAP, partners and customers collaborate and co-innovate based on well defined processes and clear separation of concerns

### **SAP TechEd Online/Community**

#### Access replays of

- Keynotes
- **SAP TechEd live interviews**
- **Select lecture sessions**

<http://sapteched.com/online>

Continue your SAP TechEd discussion after the event within the SAP TechEd Community!

- Read and reply to blogposts
- **Ask your questions**
- **Join conversations**

#### [sap.com/community](https://www.sap.com/community.html)

See all [SAP TechEd Blogposts](https://blogs.sap.com/?s=SAP+TechEd)

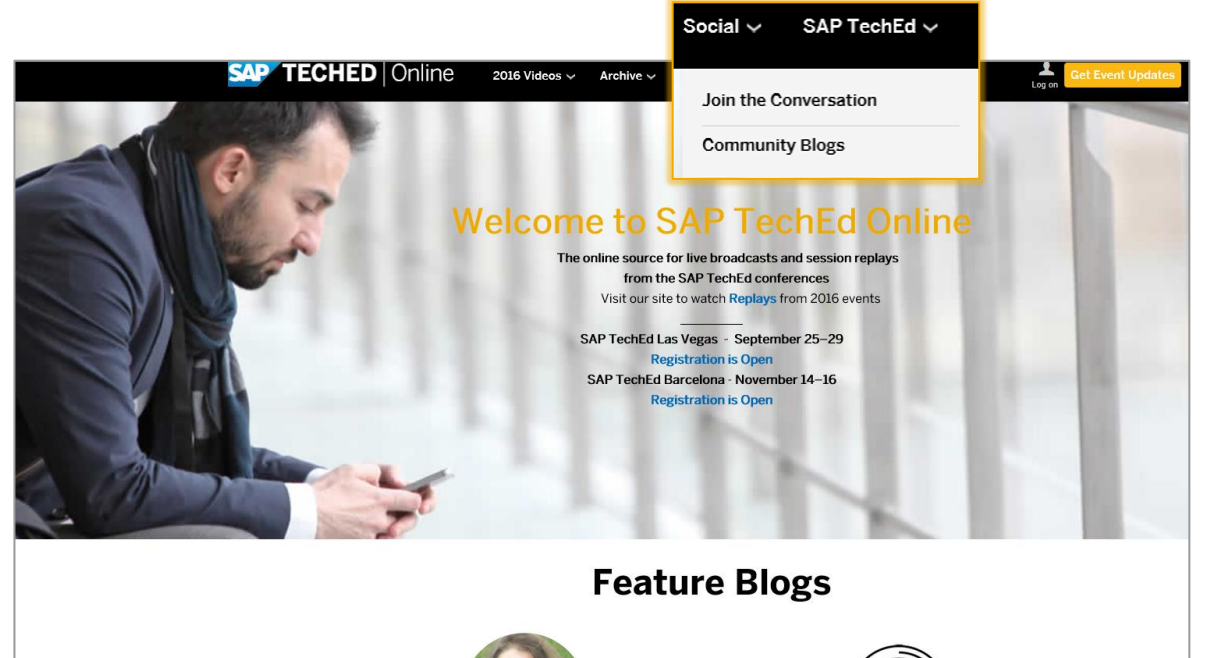

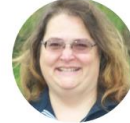

**Personas in SAP GUI** It is possible! @ SAP TechEd

Michelle Crapo LOVES going to SAP TechEd She thinks that it's a Disneyland for SAP techie people This year, she is also giving a session about SAP GUI

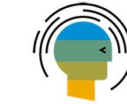

SAP TechEd welcome the developer community

Were you born digital? Are you leading your company's digital transformation? Wherever you are on the journey, SAP TechEd will help get you on the right track, this year more than ever!

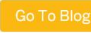

#### **Further information**

#### **Related SAP TechEd sessions**

- S4H102 Hybrid Lifecycle Management in SAP Cloud Platform
- S4H263 Developing and Operating Applications with SAP Cloud Platform
- CPL100 SAP Cloud Platform: A Security Overview
- CPL104 Our Integration-Platform-as-a-Service Offering on SAP Cloud Platform
- CPL119 SAP Cloud Platform: Overview
- CPL126 Continuous Delivery: Introduction
- CPL206 SAP Cloud Platform Integration: Leverage B2B Integration Through the Cloud
- CPL216 Best of Two Worlds: Continuous Integration and Change Management
- CPL221 Introducing Multitarget Applications for SAP Cloud Platform
- CPL275 Continuous Delivery of an SAP Fiori Application to SAP Cloud Platform

#### **SAP Public Web**

#### [SAP Cloud Platform](https://cloudplatform.sap.com/index.html)

[scn.sap.com](http://scn.sap.com/welcome) 

[www.sap.com](http://www.sap.com/)

#### **SAP Education and Certification Opportunities**

[www.sap.com/education](http://www.sap.com/education)

#### **Watch SAP TechEd Online**

[www.sapteched.com/online](http://www.sapteched.com/online)

# **Thanks for attending this session.**

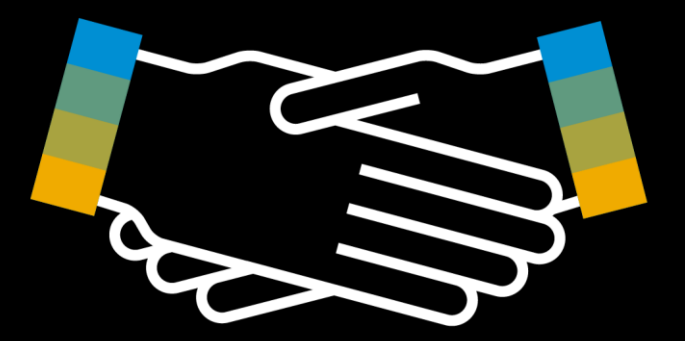

#### **Feedback**

#### **Contact information:**

Please complete your session evaluation for **S4H202.**

Miroslav Petrov SAP Area Product Owner [Miroslav.Petrov@sap.com](mailto:Miroslav.Petrov@sap.com) Harald Stevens SAP Product Manager [Harald.Stevens@sap.com](mailto:Harald.Stevens@sap.com)

#### © 2017 SAP SE or an SAP affiliate company. All rights reserved.

No part of this publication may be reproduced or transmitted in any form or for any purpose without the express permission of SAP SE or an SAP affiliate company.

The information contained herein may be changed without prior notice. Some software products marketed by SAP SE and its distributors contain proprietary software components of other software vendors. National product specifications may vary.

These materials are provided by SAP SE or an SAP affiliate company for informational purposes only, without representation or warranty of any kind, and SAP or its affiliated companies shall not be liable for errors or omissions with respect to the materials. The only warranties for SAP or SAP affiliate company products and services are those that are set forth in the express warranty statements accompanying such products and services, if any. Nothing herein should be construed as constituting an additional warranty.

In particular, SAP SE or its affiliated companies have no obligation to pursue any course of business outlined in this document or any related presentation, or to develop or release any functionality mentioned therein. This document, or any related presentation, and SAP SE's or its affiliated companies' strategy and possible future developments, products, and/or platform directions and functionality are all subject to change and may be changed by SAP SE or its affiliated companies at any time for any reason without notice. The information in this document is not a commitment, promise, or legal obligation to deliver any material, code, or functionality. All forward-looking statements are subject to various risks and uncertainties that could cause actual results to differ materially from expectations. Readers are cautioned not to place undue reliance on these forward-looking statements, and they should not be relied upon in making purchasing decisions.

SAP and other SAP products and services mentioned herein as well as their respective logos are trademarks or registered trademarks of SAP SE (or an SAP affiliate company) in Germany and other countries. All other product and service names mentioned are the trademarks of their respective companies. See<http://global.sap.com/corporate-en/legal/copyright/index.epx> for additional trademark information and notices.